# **Progetto SOLE Sanità OnLinE**

*Rete integrata ospedale-territorio nelle Aziende Sanitarie della Regione Emilia-Romagna: I medici di famiglia e gli specialisti Online (DGR 1686/2002)*

## **P1.23-08.1 Variazione Messaggi SATAR SATAD e SATLED – HL7 per il progetto SOLE**

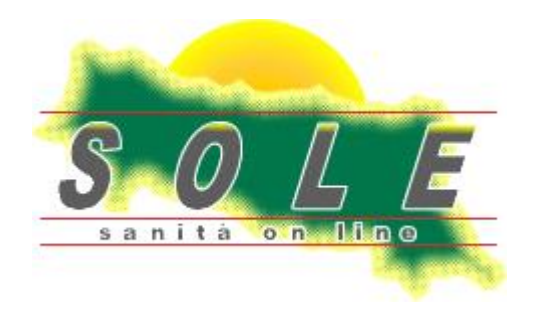

La circolazione di questo documento è autorizzata esclusivamente ai soggetti che partecipano attivamente al Progetto SOLE e nei limiti della realizzazione dello stesso. Ogni altro utilizzo in contrasto con il limite suddetto o comunque non autorizzato sarà perseguito a termini di legge.

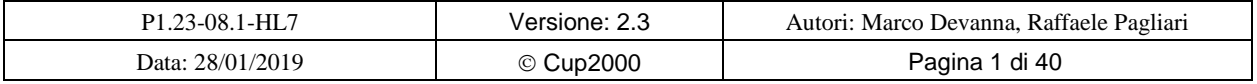

Progetto SOLE Sanità Online Rete integrata ospedale-territorio nelle Aziende Sanitarie della Regione Emilia-Romagna: I medici di famiglia e gli specialisti Online (DGR 1686/2002)

SOLE – Manuale HL7 per Servizi ADT

## **Cronologia delle release**

<span id="page-1-0"></span>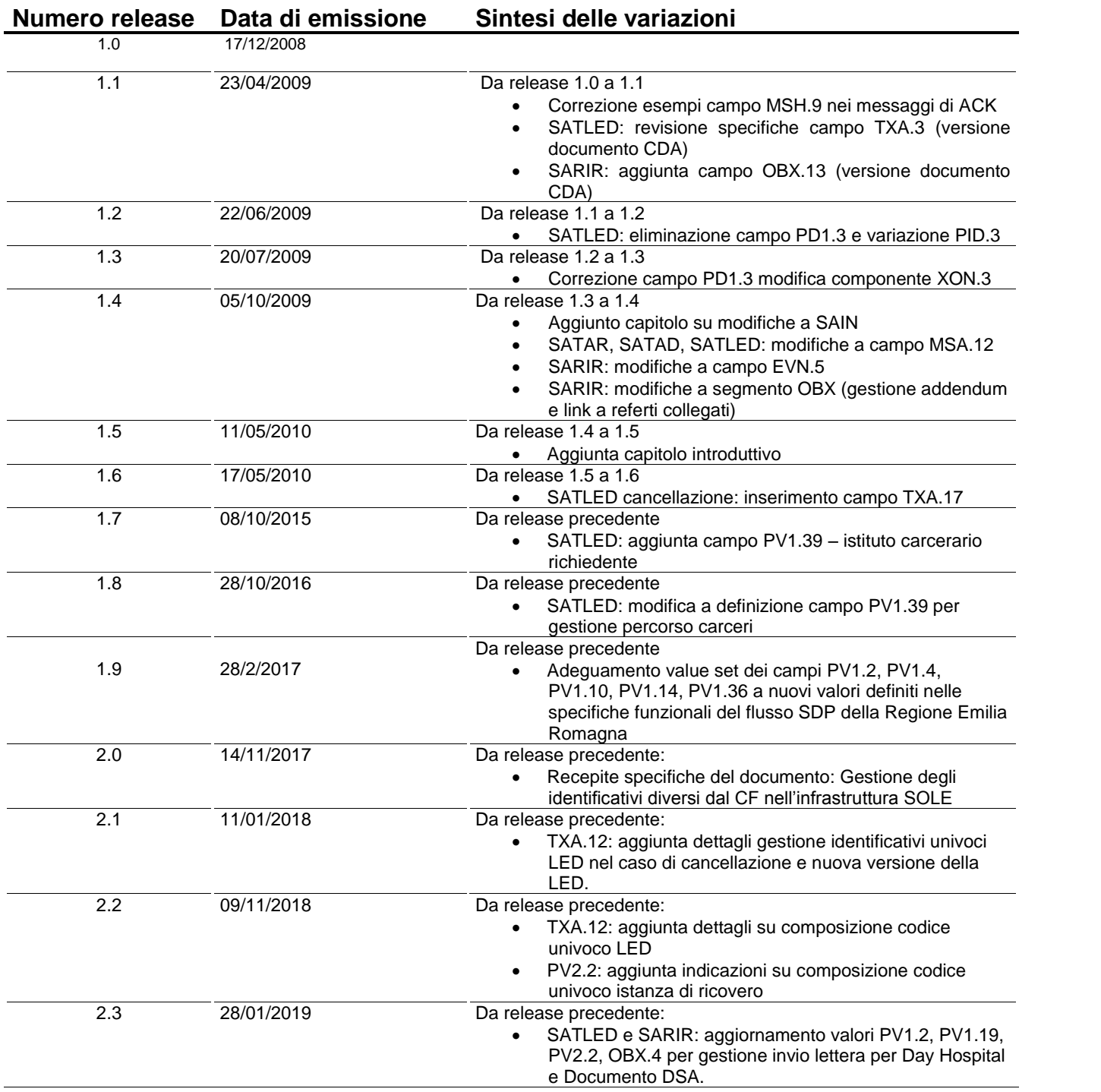

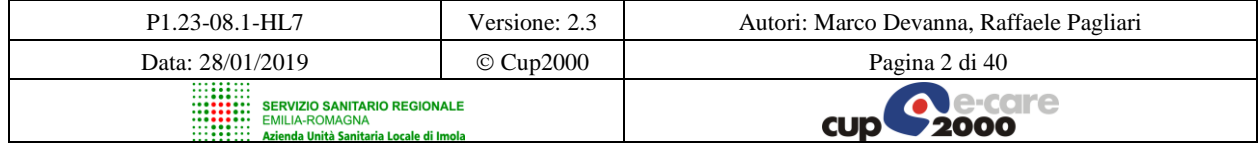

SOLE – Manuale HL7 per Servizi ADT

## **Sommario**

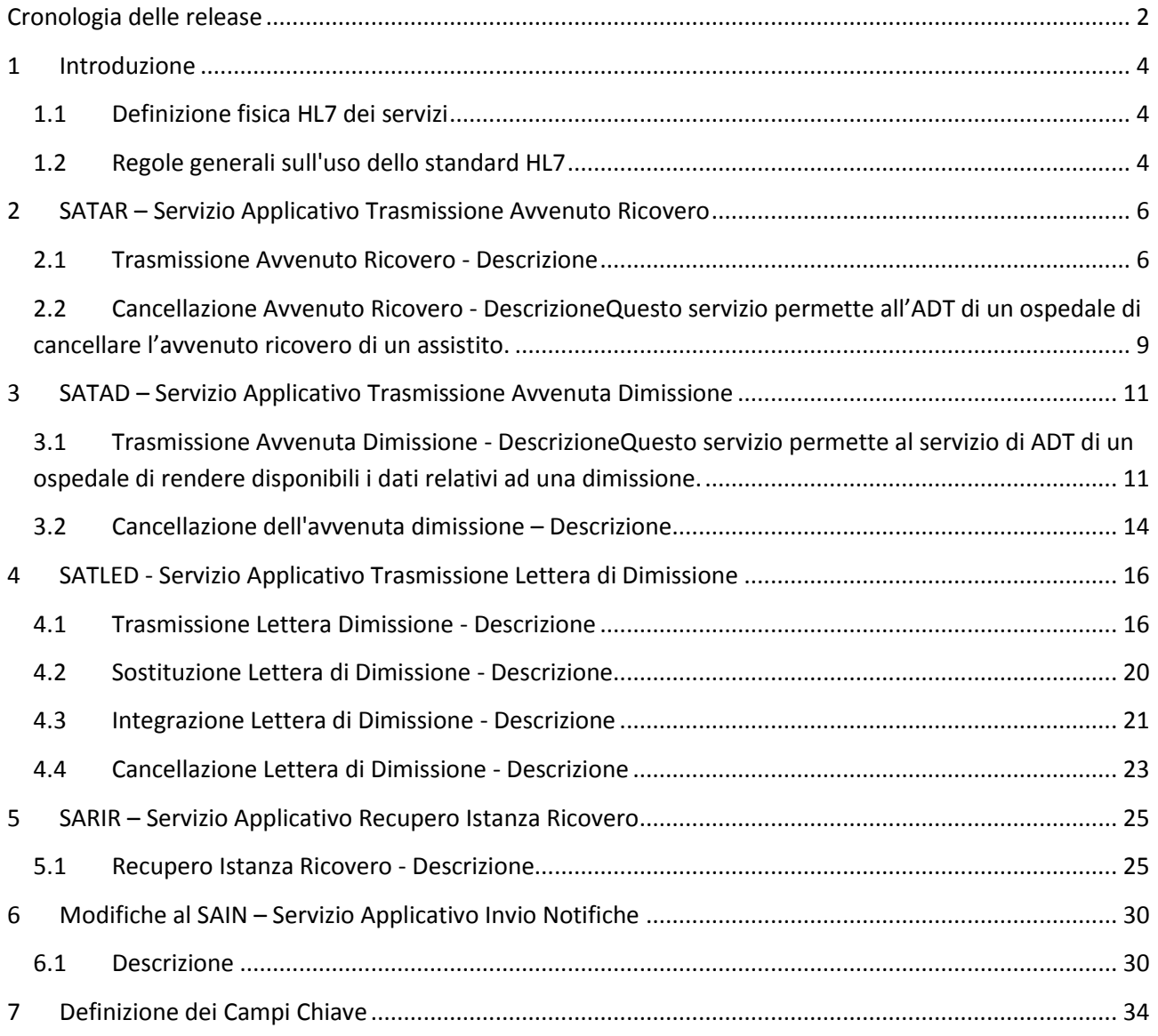

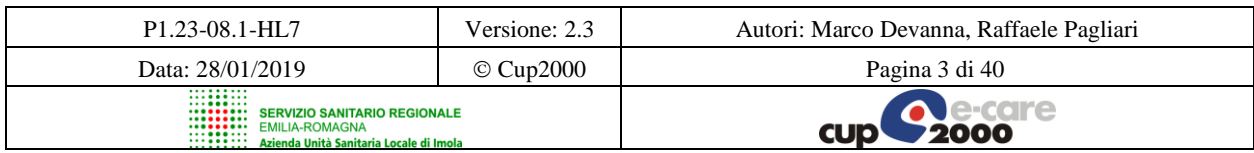

Progetto SOLE Sanità Online Rete integrata ospedale-territorio nelle Aziende Sanitarie della Regione Emilia-Romagna: I medici di famiglia e gli specialisti Online (DGR 1686/2002)

SOLE – Manuale HL7 per Servizi ADT

## <span id="page-3-0"></span>**1 Introduzione**

### <span id="page-3-1"></span>*1.1 Definizione fisica HL7 dei servizi*

Tutti i servizi verranno definiti secondo il formalismi delle transizioni IHE, ovvero dandone una breve descrizione, definendo eventi trigger, semantica del messaggio, eventi attesi. Per eventi trigger intendiamo l'evento che produce la generazione del messaggio da parte dell'applicativo sender, ad esempio la creazione di un ordine per effettuare una prestazione è un evento trigger di tipo ORM^O01. La semantica del messaggio verrà descritta minuziosamente al fine di evitare delle "false" interpretazioni, descrivendo nel dettaglio i segmenti HL7 utilizzati e l'uso dei campi. Per eventi attesi si intendono quelle "evidenze" che permettono di capire che la transizione è stata correttamente eseguita. Per concludere si riporterà un esempio dei messaggi XML che costituiscono il servizio. Si consiglia la massima precisione nella compilazione dei messaggi HL7: molto spesso ci si trova davanti a delle ridondanze di dati nei vari segmenti, frutto molto spesso delle back compatibility verso le versioni inferiori, ma il rigoroso rispetto di queste regole permette di utilizzare correttamente tutti i parser di messaggi HL7 che sono compatibili con la versione 2.x.x, permettendo a tutte le ditte interessate di riutilizzare al massimo i codici prodotti.

### <span id="page-3-2"></span>*1.2 Regole generali sull'uso dello standard HL7*

Per l'uso dello standard di messaggistica HL7 si fanno le seguenti precisazioni:

- ❖ La versione dello standard HL7 a cui si fa riferimento in questo documento è la 2.3.1;
- ❖ Il valore nella colonna OPT della tabella delle descrizioni dei segmenti HL7 può essere R obbligatorio, O facoltativo, C campo condizionale, S campo obbligatorio per il progetto descritto in questo documento, S2 campo facoltativo ma di interesse per il progetto SOLE;
- ❖ Una applicazione che spedisce un messaggio (sender) inizia la connessione e il ricevente (receiver) risponde con un messaggio di acknowledgment o di risultato nel caso di un messaggio di query, in nessun caso né il receiver né il sender possono iniziare una nuova transizione su questa connessione;
- ❖ Le applicazioni che ricevono un messaggio HL7 devono rispondere con un messaggio di acknowledgment utilizzando HL7 Original Mode (non si utilizza Enhanced Mode);
- ❖ La codifica dei messaggi HL7 è fatta utilizzando il formato XML, in accordo con il documento ufficiale "HL7 Reccomendation: Using XML as Supplementary Messaging Syntax for HL7 Version 2.3.1".
- ❖ **Relativamente ai campi classificati come opzionali, il fornitore dovrà prevedere la presenza del tag e l'invio di questo laddove presente l'informazione; nel caso in cui l'informazione sia assente il fornitore dovrà comunque predisporre il tag pur non includendolo nel messaggio inviato, nell'eventualità di renderlo visibile in un secondo momento.**

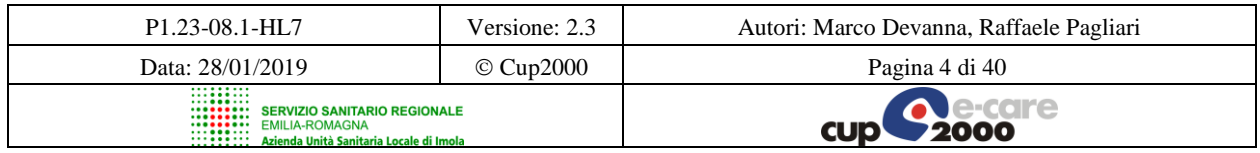

SOLE – Manuale HL7 per Servizi ADT

Molto semplicemente la struttura di un messaggio HL7 è composta da "segmenti" che a loro volta sono composti da "campi", ad esempio un messaggio di ADT (Admission Dismission Transfert) è composto dai seguenti segmenti:MSH, EVN, PID, PV1 e GT1. I segmenti fra parentesi quadra sono opzionali, e in questo documento saranno ignorati, salvo diversa indicazione. Ogni segmento è descritto nella sua struttura in forma tabellare, ad esempio il segmento MSH è descritto come:

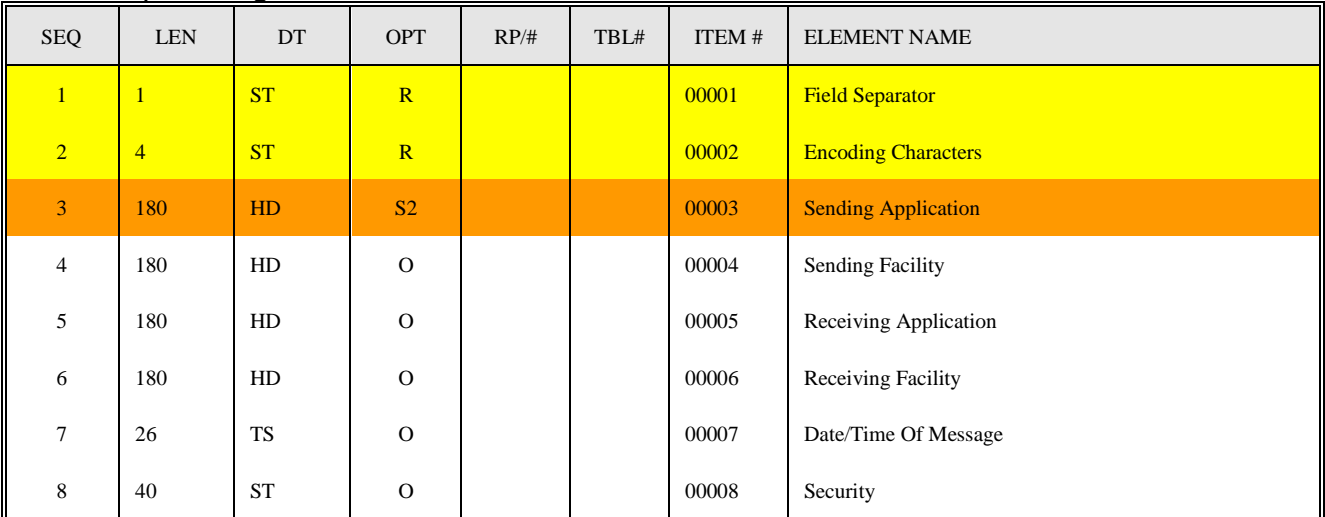

I campi opzionali ( $OPT = O$ ) sono da ignorare, salvo quando espressamente indicato, e vengono riportati esclusivamente per completezza con lo standard. Ogni campo obbligatorio verrà descritto riportando la definizione dello standard HL7 in lingua inglese e il commento in lingua italiana. La tipologia del campo (Data type) verrà anch'essa riportata, sempre il lingua inglese con i commenti in italiano. Per quanto riguarda le tabelle richiamate nella colonna TBL#, verranno riportate con le opportune traduzioni in una apposita appendice. Tutte le strutture XML fanno riferimento ai DTD e agli schema XSD ufficiali dello standard. Nel documento verranno descritte esplicitamente solo le parti dello standard HL7 utilizzate in questo progetto.

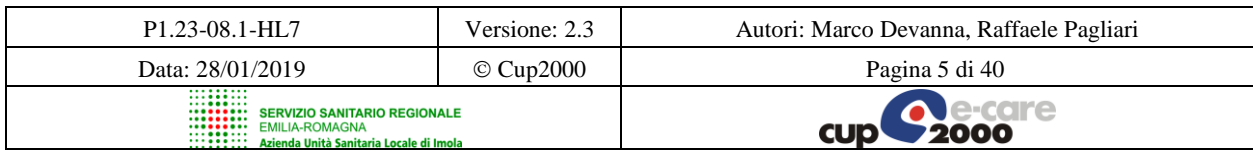

SOLE – Manuale HL7 per Servizi ADT

## <span id="page-5-0"></span>**2 SATAR – Servizio Applicativo Trasmissione Avvenuto Ricovero**

### <span id="page-5-1"></span>*2.1 Trasmissione Avvenuto Ricovero - Descrizione*

Questo servizio permette all'ADT di un ospedale di rendere disponibile l'avvenuto ricovero di un assistito, trasmettendo i dati del frontespizio di cartella clinica.

### **2.1.1 Evento ADT/ACK – A01 (Admit/visit notification) – HL7 v.2.3.1**

Il messaggio ADT^A01 viene generato dal sistema ADT a fronte di un ricovero e viene ricevuto dal sistema SOLE che risponde con un ACK^A01.

### *Semantica dei messaggi*

Il messaggio ADT inviato sarà composto dai seguenti segmenti:

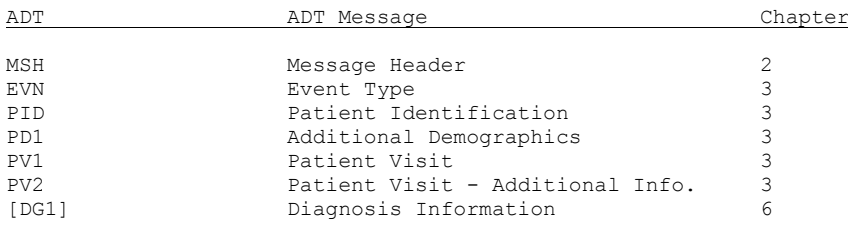

#### Il segmento MSH dovrà contenere i seguenti campi:

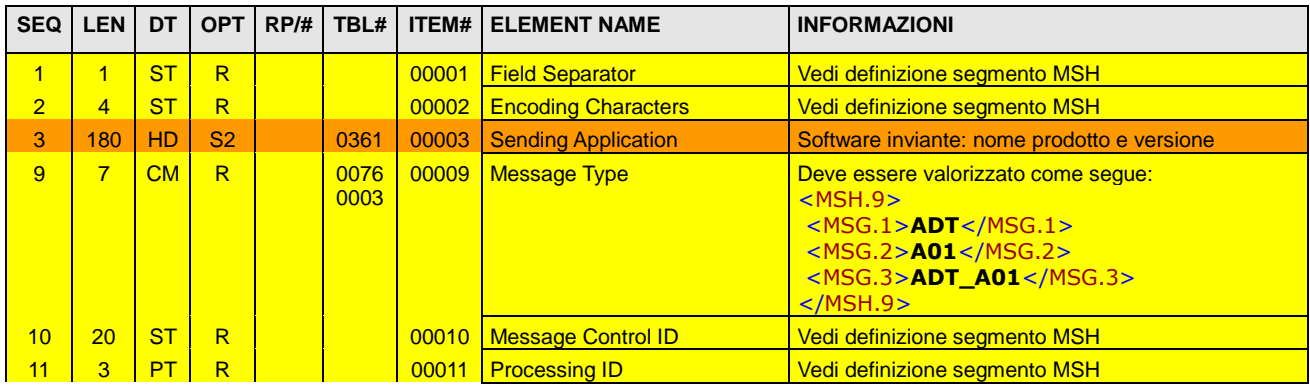

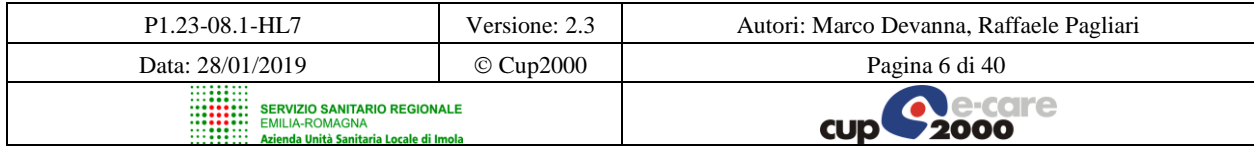

#### Progetto SOLE Sanità Online Rete integrata ospedale-territorio nelle Aziende Sanitarie della Regione Emilia-Romagna: I medici di famiglia e gli specialisti Online (DGR 1686/2002)

SOLE – Manuale HL7 per Servizi ADT

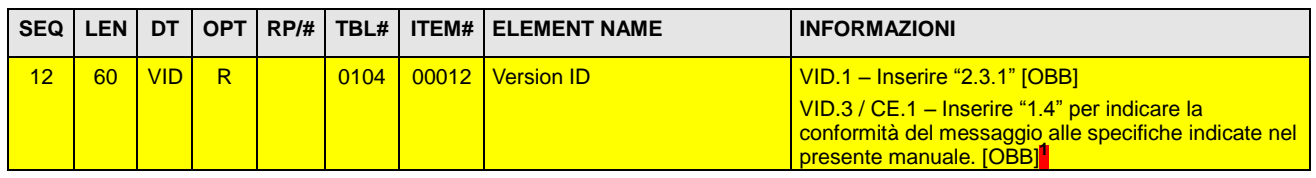

Il segmento EVN dovrà contenere il seguente campo:

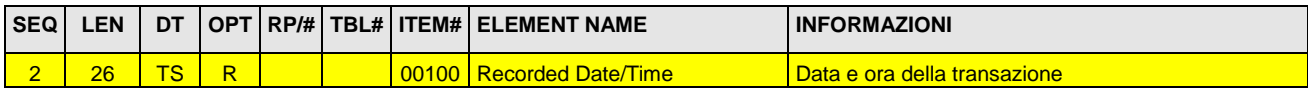

Il segmento PID dovrà contenere i seguenti campi:

1

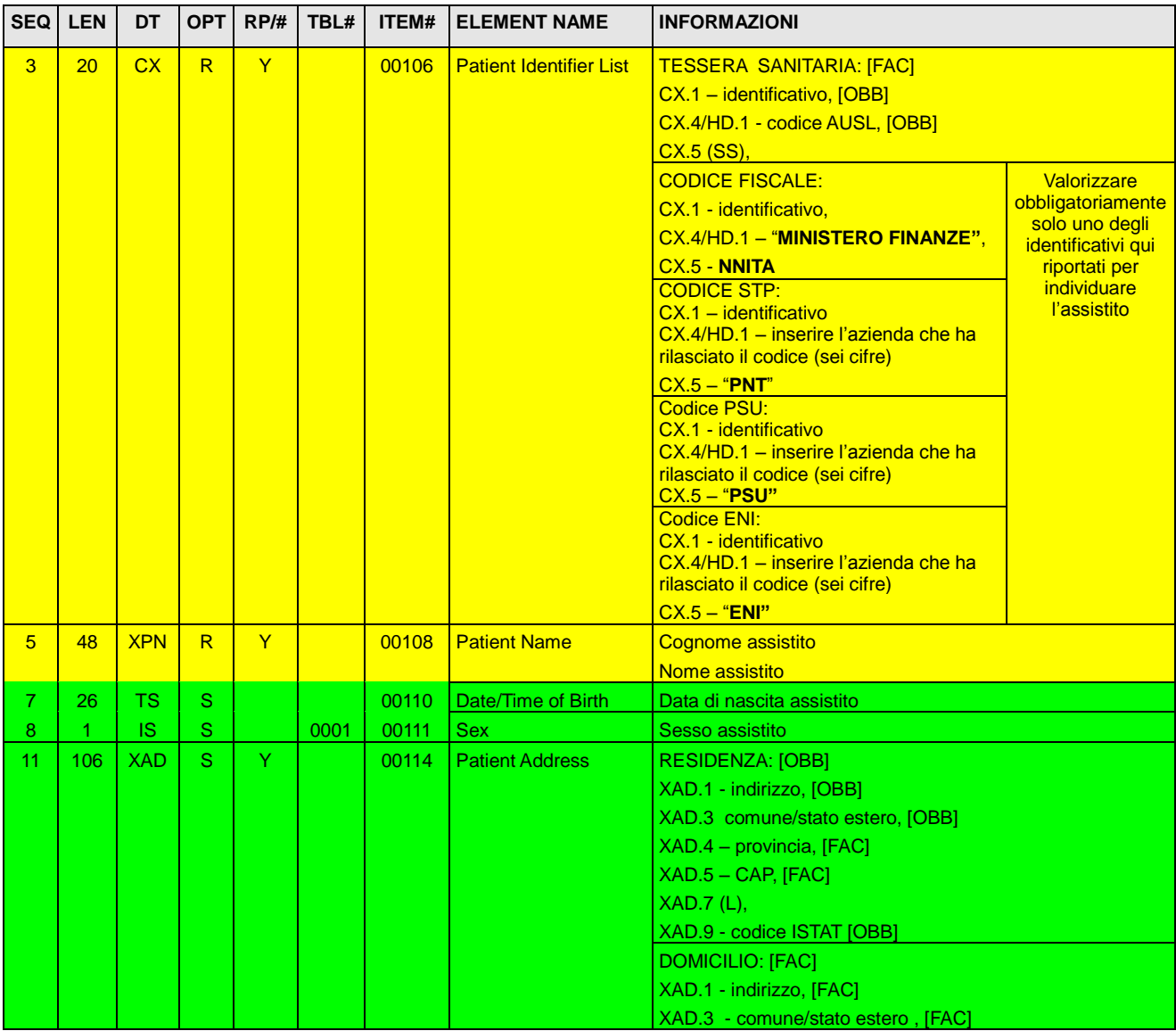

<sup>1</sup> In assenza di valorizzazione del componente VID.3 del campo MSH.12, il messaggio trasmesso sarà da intendersi conforme alle specifiche presenti nel precedente manuale HL7 (**D1.3 Manuale HL7**).

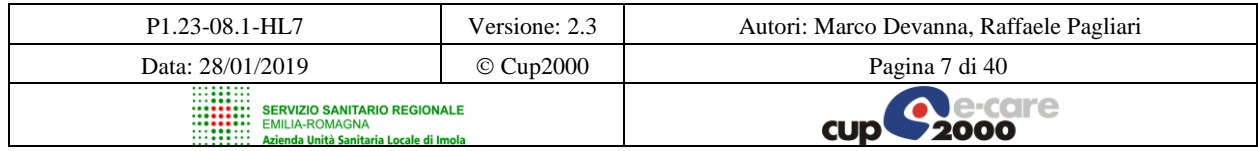

#### Progetto SOLE Sanità Online Rete integrata ospedale-territorio nelle Aziende Sanitarie della Regione Emilia-Romagna: I medici di famiglia e gli specialisti Online (DGR 1686/2002)

SOLE – Manuale HL7 per Servizi ADT

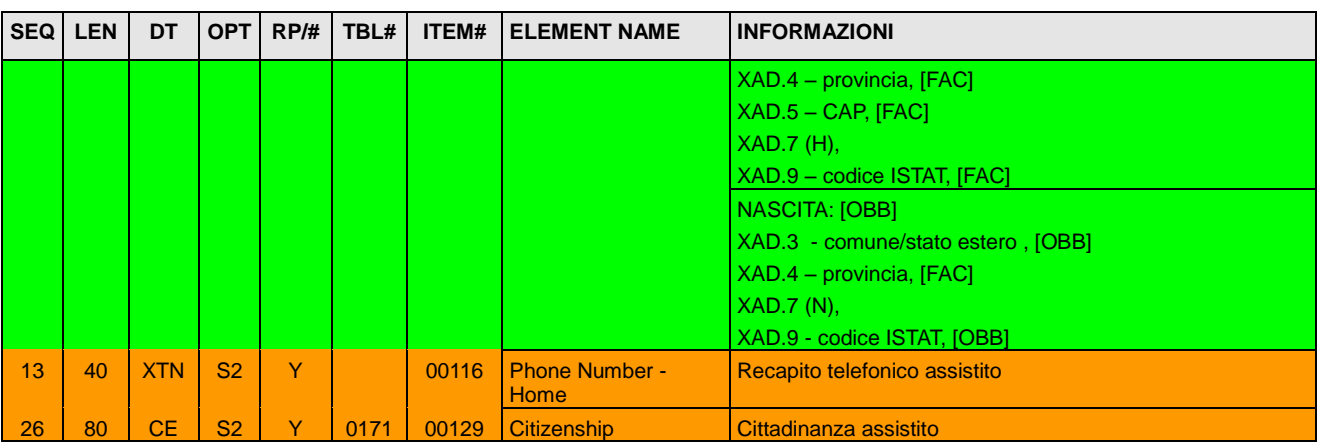

Il segmento PD1 dovrà contenere il seguente campo:

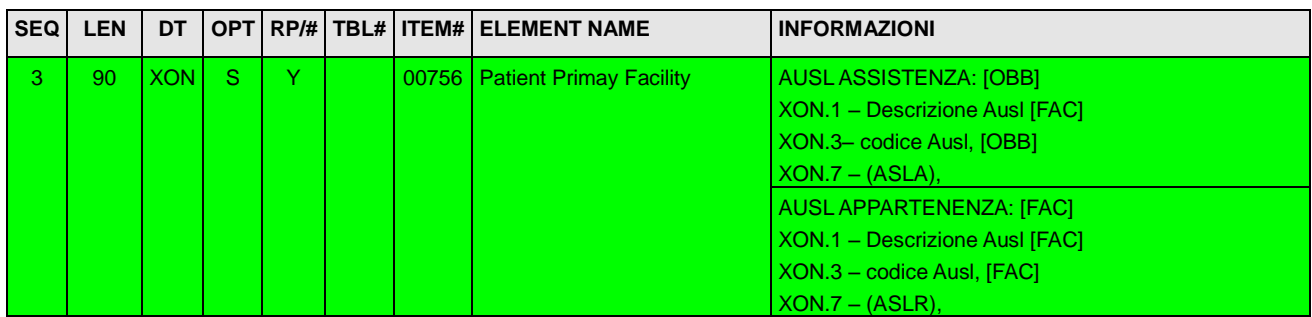

Il segmento PV1 dovrà contenere i seguenti campi:

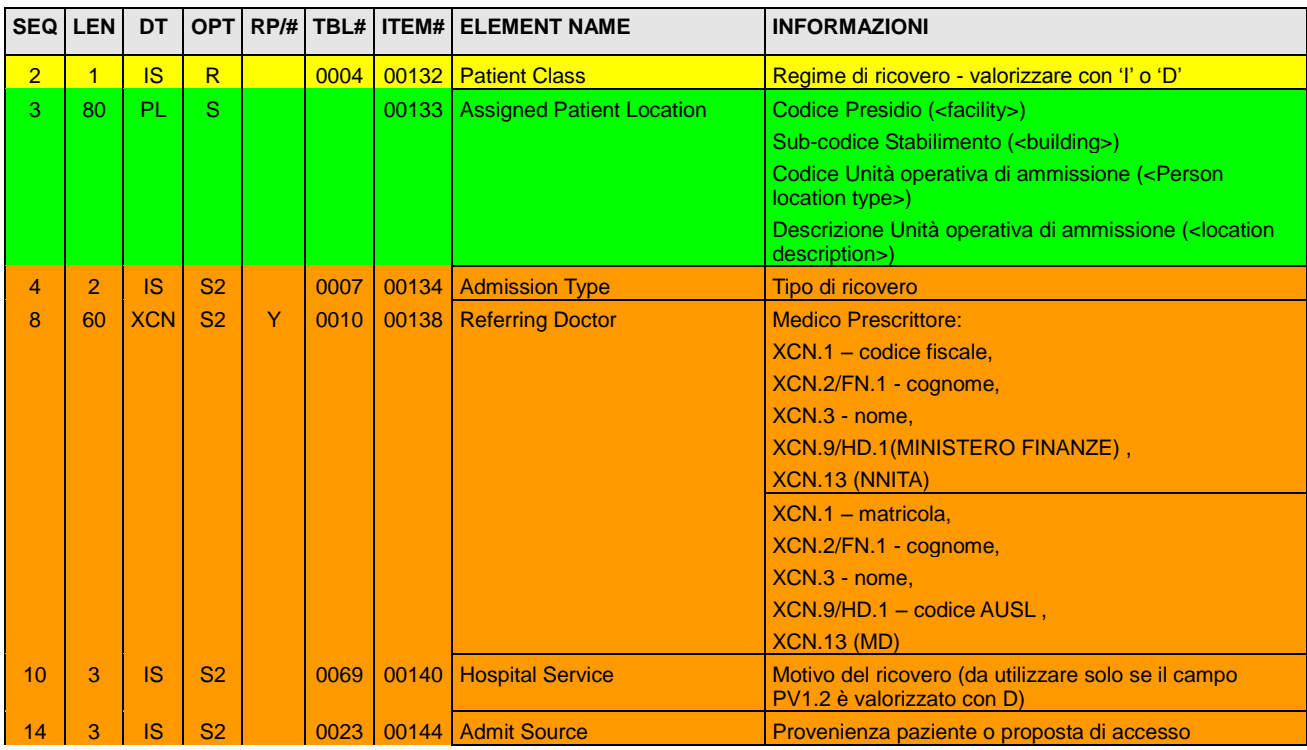

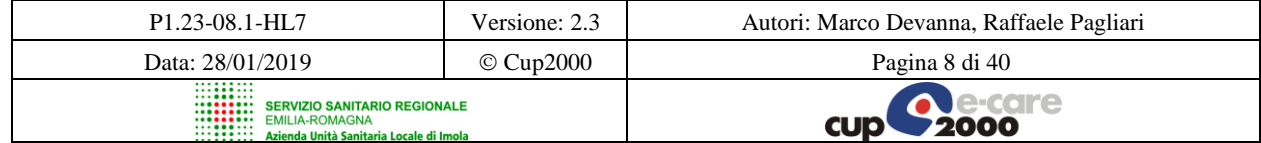

#### Progetto SOLE Sanità Online Rete integrata ospedale-territorio nelle Aziende Sanitarie della Regione Emilia-Romagna: I medici di famiglia e gli specialisti Online (DGR 1686/2002)

SOLE – Manuale HL7 per Servizi ADT

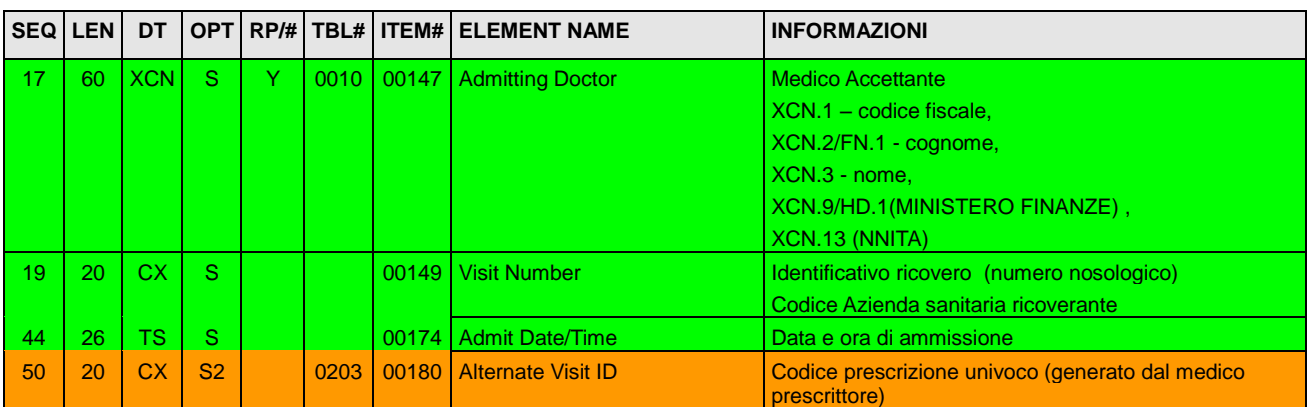

Il segmento PV2 sarà obbligatorio e dovrà contenere il seguente campo:

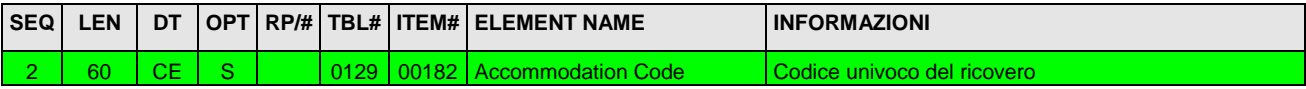

Il segmento DG1 è facoltativo e andrà valorizzato se presente la diagnosi di ammissione; conterrà i seguenti campi:

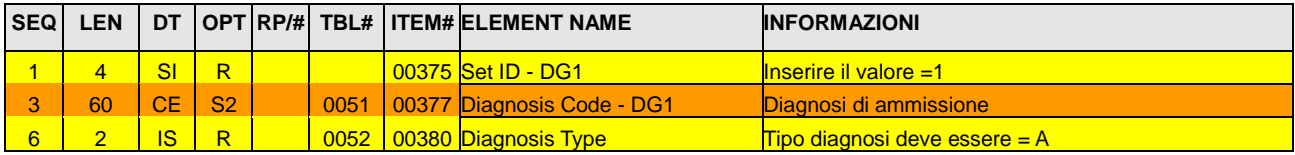

A questo messaggio "SOLE" risponderà con un messaggio ACK con la conferma o l'errore. Tale messaggio contiene i seguenti segmenti:

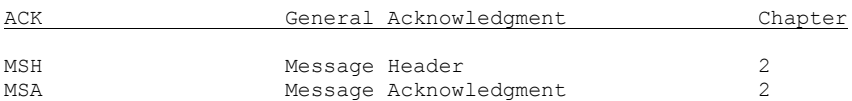

Il segmento MSH è stato già descritto in precedenza e differisce da quello presentato solo nel campo 9 che va valorizzato come nell'esempio che segue:

```
<MSH.9><MSG.1>ACK</MSG.1>
    <MSG.2>A01</MSG.2>
    <MSG.3>ACK</MSG.3>
 </MSH.9>
```
Il segmento MSA seguirà le stesse regole di quello definito in precedenza.

### <span id="page-8-0"></span>*2.2 Cancellazione Avvenuto Ricovero - DescrizioneQuesto servizio permette all'ADT di un ospedale di cancellare l'avvenuto ricovero di un assistito.*

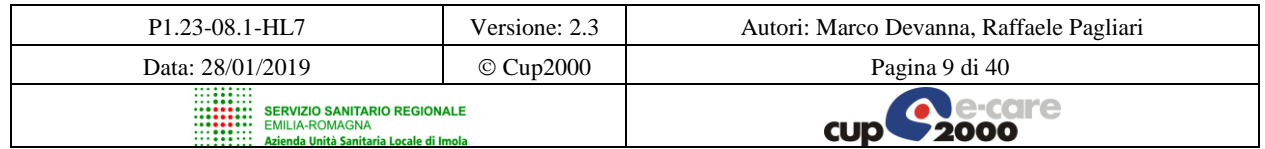

SOLE – Manuale HL7 per Servizi ADT

### **2.2.1 Evento ADT/ACK – A11 (Cancel Admit / Visit Notification) – HL7 v.2.3.1**

Il messaggio ADT^A11 viene generato dal sistema ADT a fronte di un annullo di un ricovero e viene ricevuto dal sistema SOLE che risponde con un ACK^A11

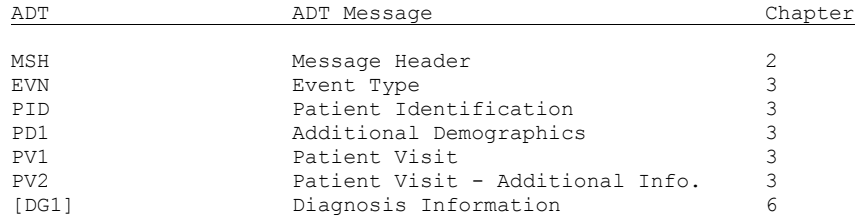

Il segmento MSH è stato già descritto in precedenza e differisce da quello presentato solo nel campo 9 che va valorizzato come nell'esempio che segue:

```
<MSH.9><MSG.1>ADT</MSG.1>
    <MSG.2>A11</MSG.2>
    <MSG.3>ADT_A09</MSG.3>
 </MSH.9>
```
Il segmento EVN dovrà contenere il seguente campo:

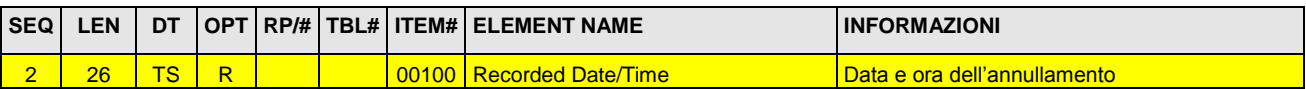

I segmenti PID, PD1, PV1, PV2 e DG1 seguiranno le stesse regole di quelli definiti nel messaggio ADT^A01 visto sopra.

A questo messaggio "SOLE" risponderà con un messaggio ACK con la conferma o l'errore. Tale messaggio contiene i seguenti segmenti:

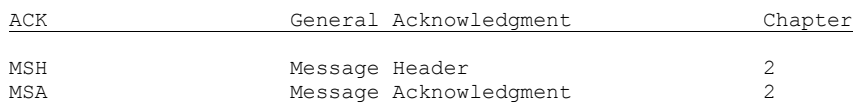

Il segmento MSH è stato già descritto in precedenza e differisce da quello presentato solo nel campo 9 che va valorizzato come nell'esempio che segue:

```
<MSH.9>
    <MSG.1>ACK</MSG.1>
    <MSG.2>A11</MSG.2>
    <MSG.3>ACK</MSG.3>
 </MSH.9>
```
Il segmento MSA seguirà le stesse regole di quello definito in precedenza.

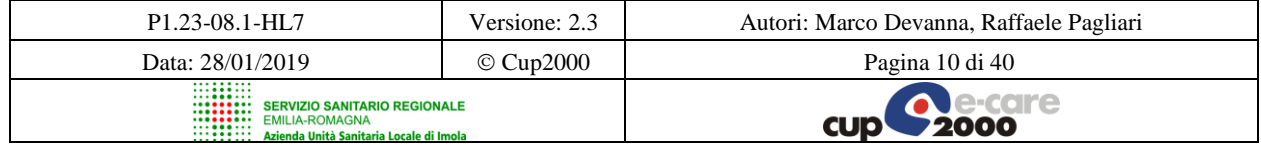

SOLE – Manuale HL7 per Servizi ADT

## <span id="page-10-0"></span>**3 SATAD – Servizio Applicativo Trasmissione Avvenuta Dimissione**

### <span id="page-10-1"></span>*3.1 Trasmissione Avvenuta Dimissione - DescrizioneQuesto servizio permette al servizio di ADT di un ospedale di rendere disponibili i dati relativi ad una dimissione.*

### **3.1.1 Evento ADT/ACK - A03 (Discharge/end visit) – HL7 v.2.3.1**

Questo evento viene utilizzato per segnalare al repository del sistema SOLE la dimissione di un paziente da parte del sistema ADT, dunque il sistema ospedaliero andrà ad inviare un messaggio ADT^A03 verso il sistema SOLE che risponderà alla ricezione con un messaggio ACK^A03.

### *Semantica dei messaggi*

Il messaggio ADT inviato sarà composto dai seguenti segmenti:

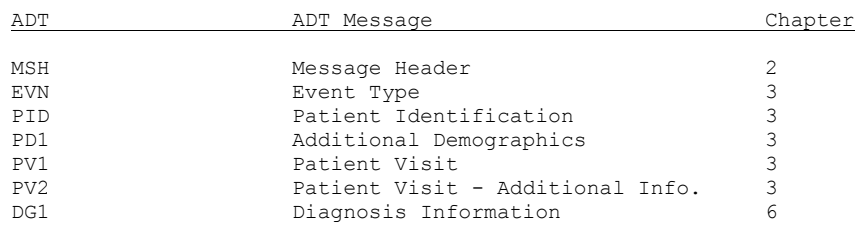

Il segmento MSH è stato già descritto in precedenza e differisce da quello presentato solo nel campo 9 che va valorizzato come nell'esempio che segue:

```
<MSH.9>
    <MSG.1>ADT</MSG.1>
    <MSG.2>A03</MSG.2>
    <MSG.3>ADT_A03</MSG.3>
</MSH.9>
```
Il segmento EVN dovrà contenere il seguente campo:

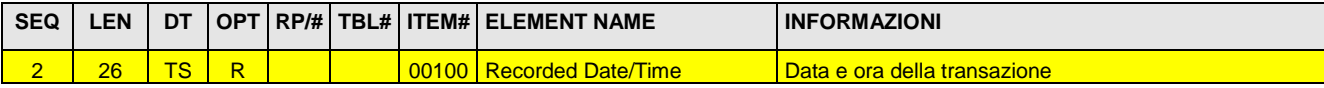

Il segmento PID dovrà contenere i seguenti campi:

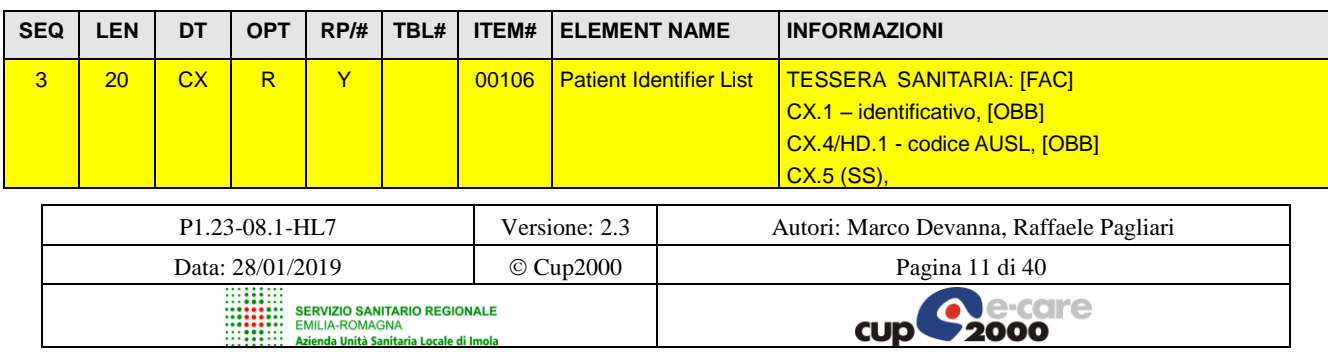

#### Progetto SOLE Sanità Online Rete integrata ospedale-territorio nelle Aziende Sanitarie della Regione Emilia-Romagna: I medici di famiglia e gli specialisti Online (DGR 1686/2002)

SOLE – Manuale HL7 per Servizi ADT

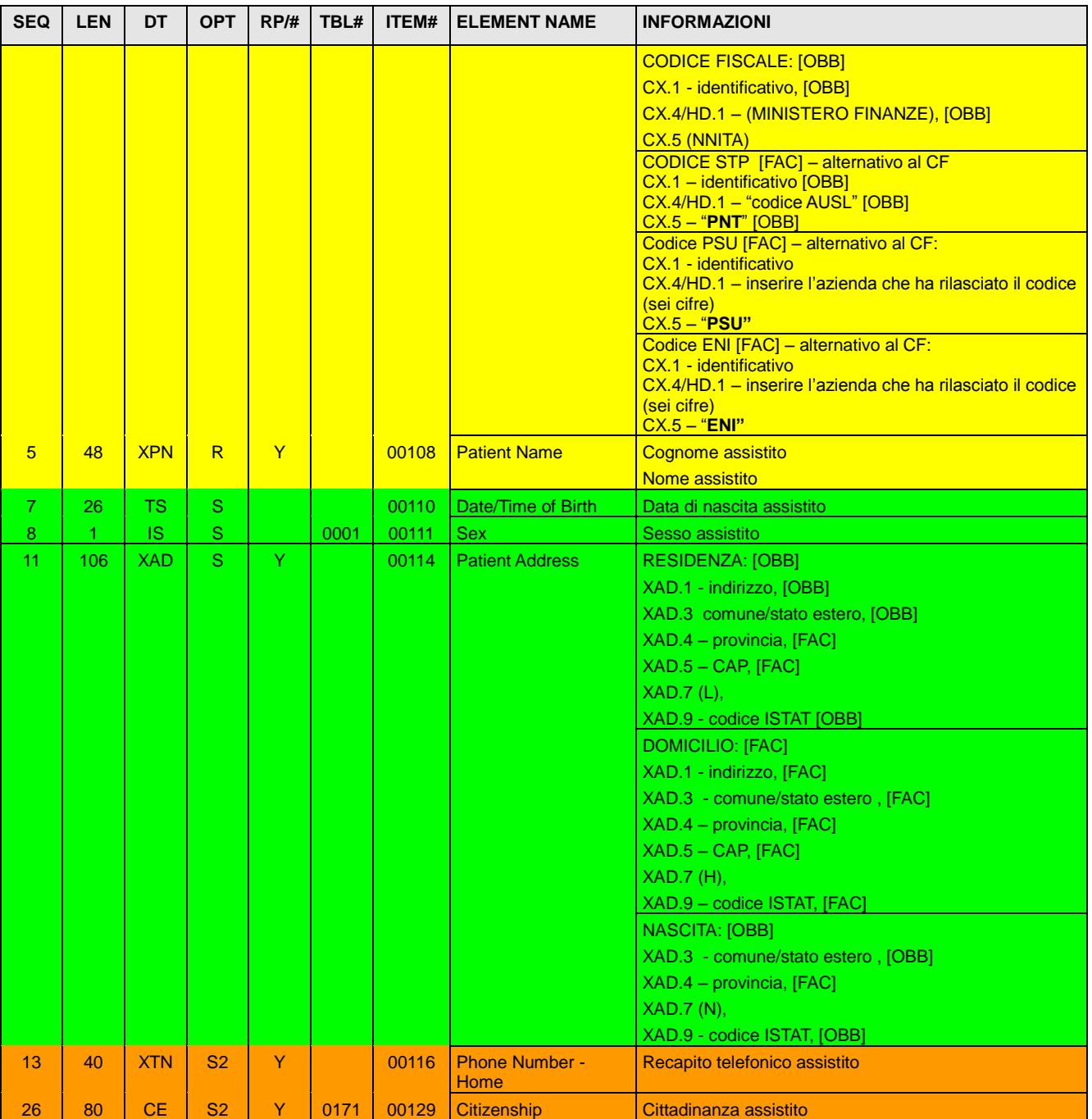

### Il segmento PD1 sarà obbligatorio e dovrà contenere il seguente campo:

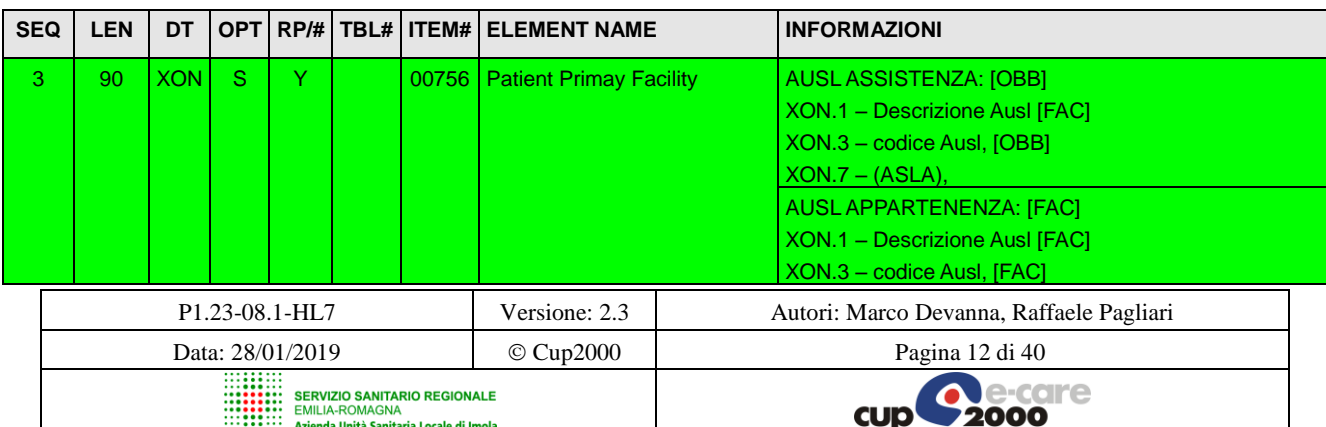

Progetto SOLE Sanità Online

Rete integrata ospedale-territorio nelle Aziende Sanitarie della Regione Emilia-Romagna: I medici di famiglia e gli specialisti Online (DGR 1686/2002)

SOLE – Manuale HL7 per Servizi ADT

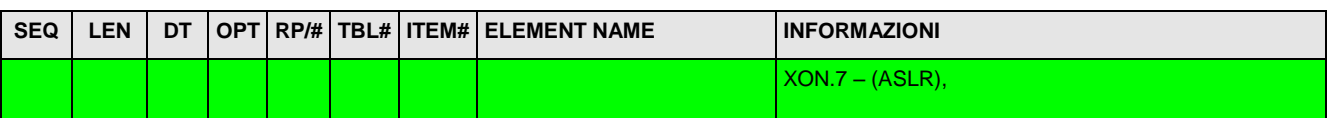

Il segmento PV1 dovrà contenere i seguenti campi:

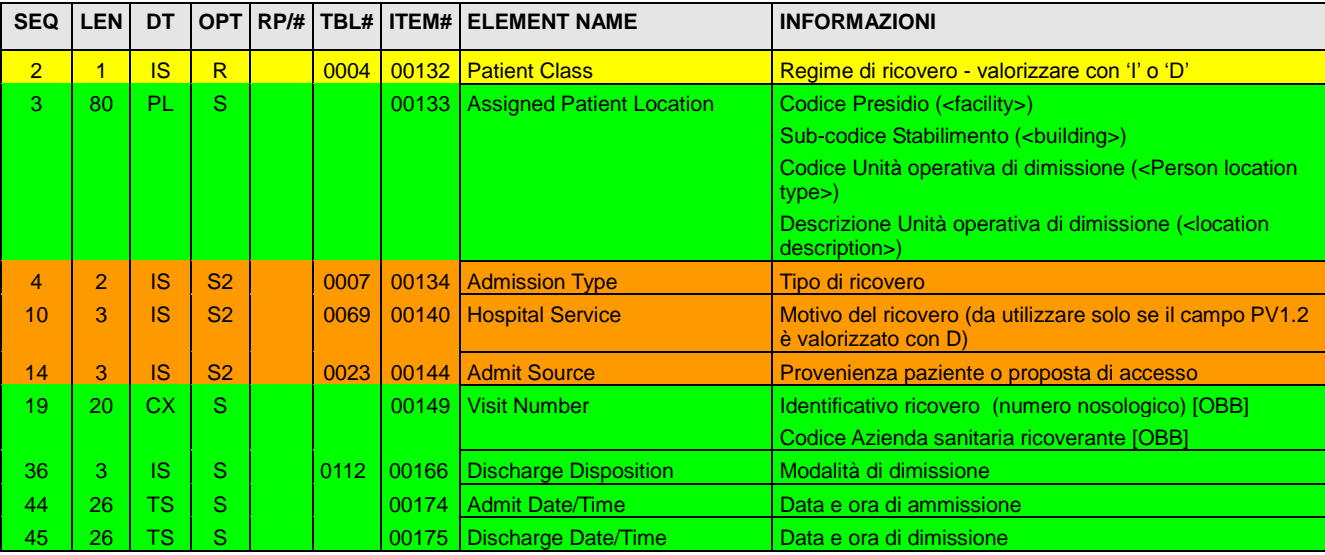

Il segmento PV2 sarà obbligatorio e dovrà contenere il seguente campo:

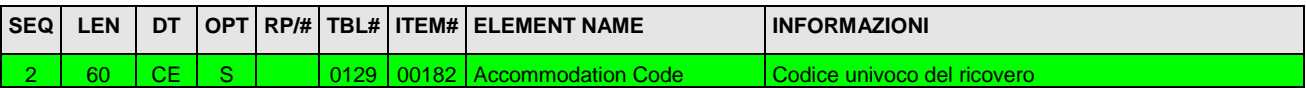

Il segmento DG1 sarà obbligatorio e dovrà contenere i seguenti campi:

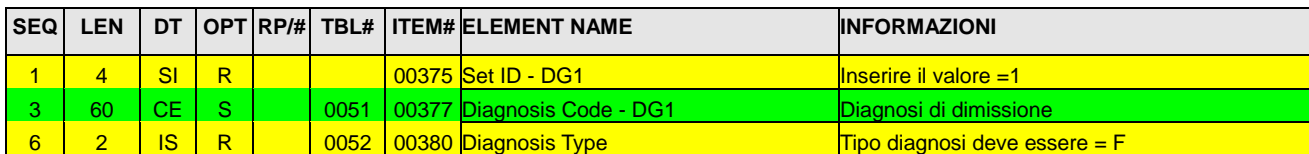

A questo messaggio "SOLE" risponderà con un messaggio ACK con la conferma o l'errore. Tale messaggio contiene i seguenti segmenti:

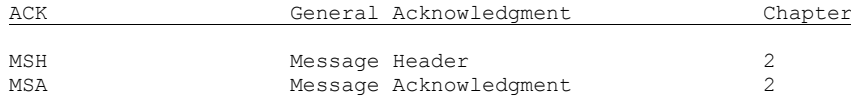

Il segmento MSH è stato già descritto in precedenza e differisce da quello presentato solo nel campo 9 che va valorizzato come nell'esempio che segue:

```
<MSH.9><MSG.1>ACK</MSG.1>
    <MSG.2>A03</MSG.2>
    <MSG.3>ACK</MSG.3>
 </MSH.9>
```
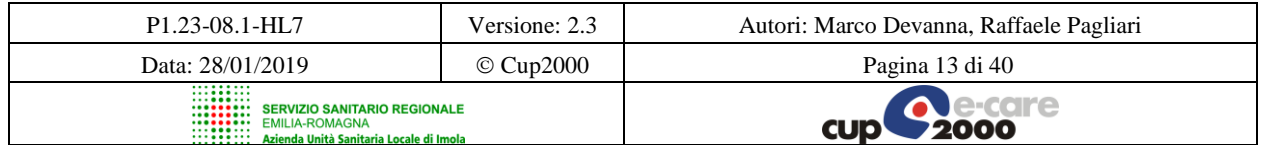

SOLE – Manuale HL7 per Servizi ADT

Il segmento MSA seguirà le stesse regole di quello definito in precedenza.

### <span id="page-13-0"></span>*3.2 Cancellazione dell'avvenuta dimissione – Descrizione*

### **3.2.1 Evento ADT/ACK – A13 (Cancel discharge / end visit) – HL7 v.2.3.1**

Il messaggio ADT^A13 viene generato dal sistema ADT a fronte di un annullo di una dimissione e viene ricevuto dal sistema SOLE che risponde con un ACK^A13

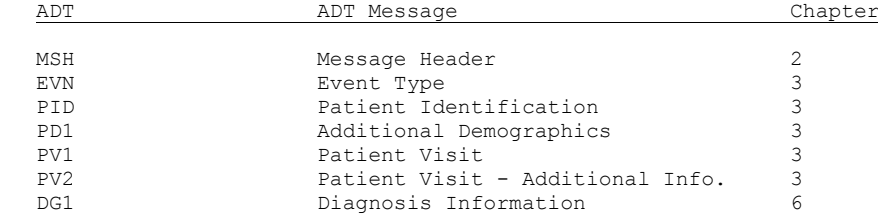

Il segmento MSH è stato già descritto in precedenza e differisce da quello presentato solo nel campo 9 che va valorizzato come nell'esempio che segue:

```
<MSH.9>
    <MSG.1>ADT</MSG.1>
    <MSG.2>A13</MSG.2>
    <MSG.3>ADT_A01</MSG.3>
 </MSH.9>
```
 $<$ MSH.9 $>$ 

Il segmento EVN dovrà contenere il seguente campo:

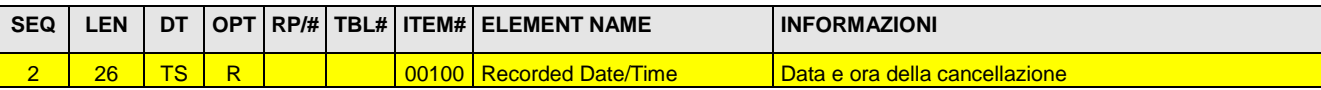

I segmenti PID, PD1, PV1, PV2 e DG1 seguiranno le stesse regole di quelli definiti nel messaggio ADT^A03 visto sopra.

A questo messaggio "SOLE" risponderà con un messaggio ACK con la conferma o l'errore. Tale messaggio contiene i seguenti segmenti:

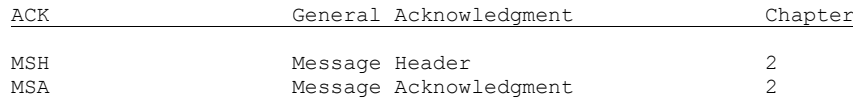

Il segmento MSH è stato già descritto in precedenza e differisce da quello presentato solo nel campo 9 che va valorizzato come nell'esempio che segue:

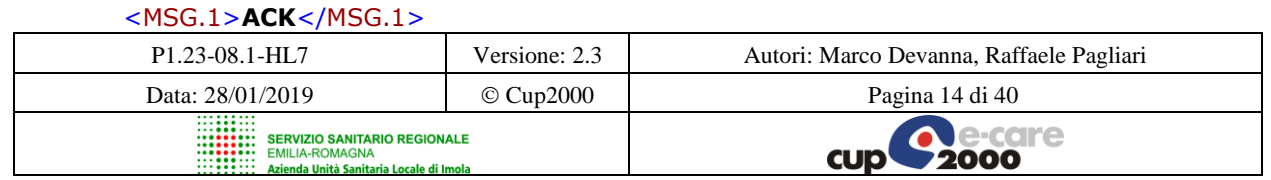

Progetto SOLE Sanità Online Rete integrata ospedale-territorio nelle Aziende Sanitarie della Regione Emilia-Romagna: I medici di famiglia e gli specialisti Online (DGR 1686/2002)

SOLE – Manuale HL7 per Servizi ADT

<MSG.2>**A13**</MSG.2> <MSG.3>**ACK**</MSG.3> </MSH.9>

Il segmento MSA seguirà le stesse regole di quello definito in precedenza.

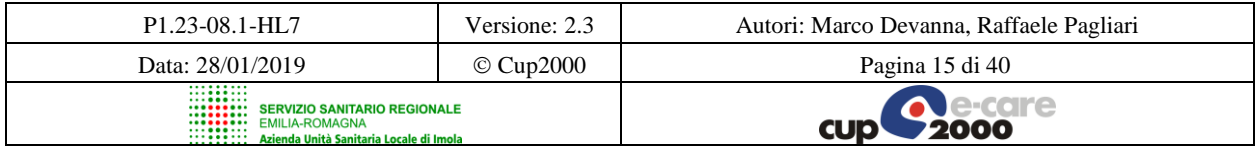

SOLE – Manuale HL7 per Servizi ADT

## <span id="page-15-0"></span>**4 SATLED - Servizio Applicativo Trasmissione Lettera di Dimissione**

### <span id="page-15-1"></span>*4.1 Trasmissione Lettera Dimissione - Descrizione*

Lo scopo di questo servizio è di permette alla struttura erogante di rendere disponibile la lettera di dimissione correlata o meno alla prescrizione elettronica, al dominio aziendale.

### **4.1.1 Evento MDM/ACK – T02 (Original document notification and content) – HL7 v.2.3.1**

Il sistema, dopo aver generato la lettera di dimissione, invia un messaggio di tipo MDM^T02 al proprio dominio aziendale.

Questo messaggio notifica la creazione del documento. Il segmento OBX contiene il documento creato.

Si è scelto che la struttura dei documenti clinici che vengono scambiati debba seguire le specifiche dello standard HL7 CDA release 2 (Clinical Document Architecture). In questo modo è possibile memorizzare e gestire la lettera di dimissione come un documento clinico legalmente autenticato dal medico che lo ha emesso, indipendentemente dal fatto che il documento sia contenuto all'interno di un messaggio strutturato. In questo modo, inoltre, non avrà importanza il formato (pdf, dati strutturati ecc.) in cui viene trasmesso il referto: tale documento sarà contenuto in un unico campo del segmento OBX.

### *Semantica dei messaggi*

Il messaggio MDM inviato sarà composto dai seguenti segmenti:

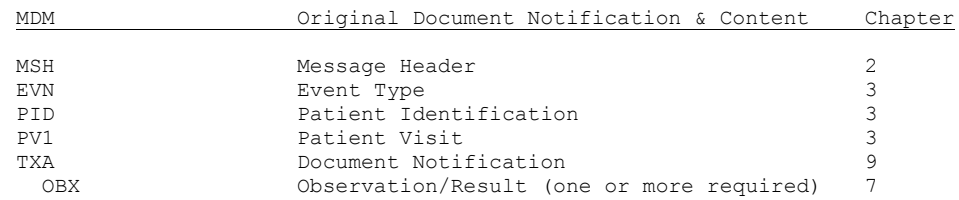

Il segmento MSH è stato già descritto in precedenza e differisce da quello presentato solo nel campo 9 che va valorizzato come nell'esempio che segue:

```
<MSH.9><MSG.1>MDM</MSG.1>
    <MSG.2>T02</MSG.2>
    <MSG.3>MDM_T02</MSG.3>
 </MSH.9>
```
Il segmento EVN dovrà contenere il seguente campo:

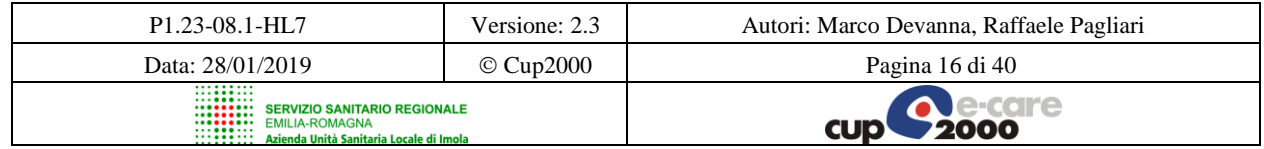

#### Progetto SOLE Sanità Online

Rete integrata ospedale-territorio nelle Aziende Sanitarie della Regione Emilia-Romagna: I medici di famiglia e gli specialisti Online (DGR 1686/2002)

SOLE – Manuale HL7 per Servizi ADT

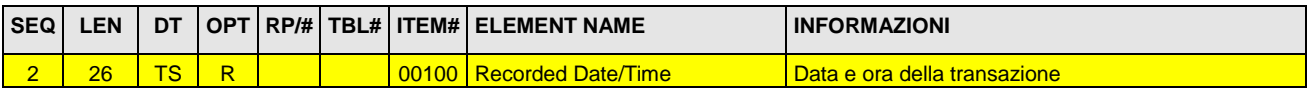

Il segmento PID dovrà contenere i seguenti campi:

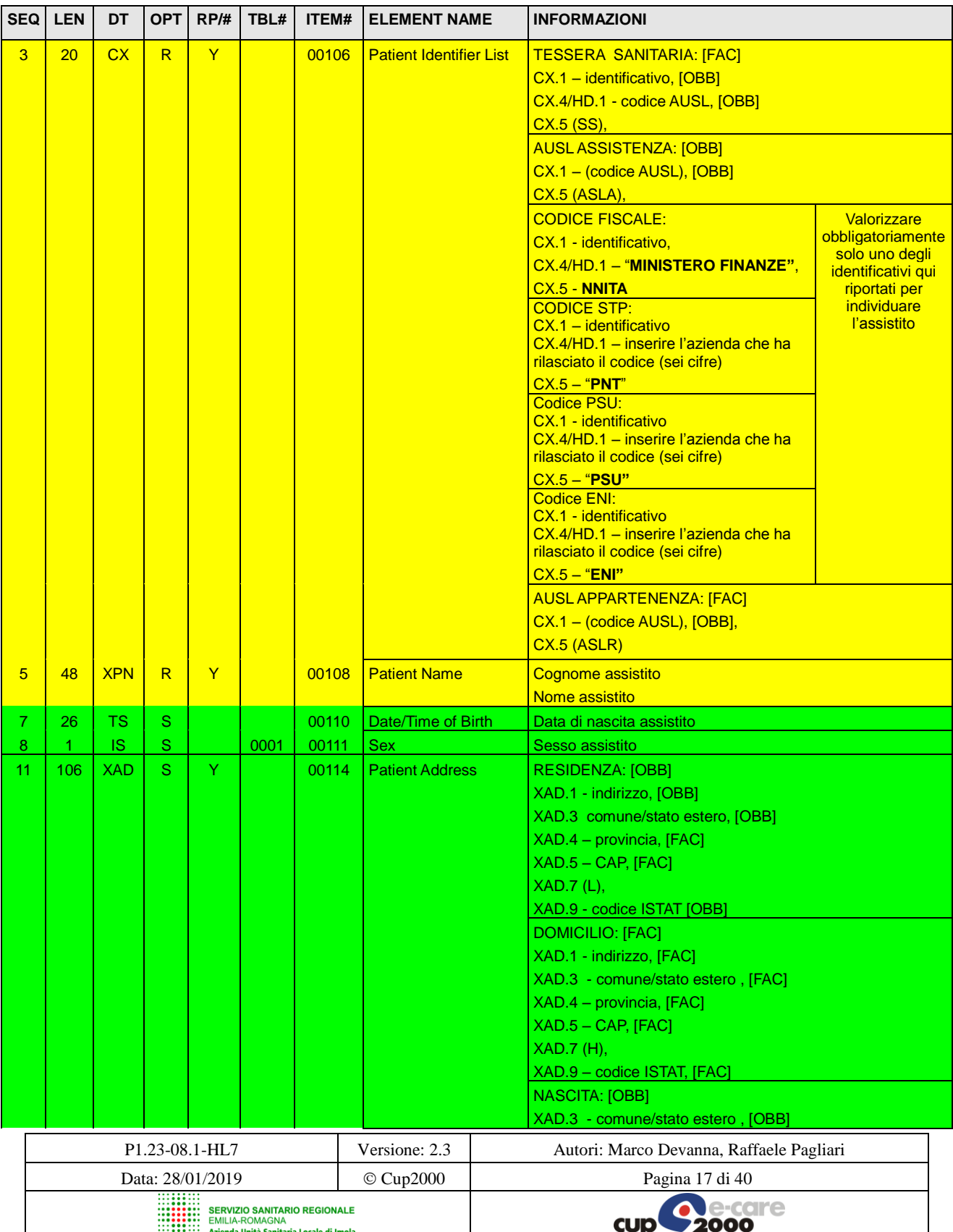

#### Progetto SOLE Sanità Online Rete integrata ospedale-territorio nelle Aziende Sanitarie della Regione Emilia-Romagna: I medici di famiglia e gli specialisti Online (DGR 1686/2002)

SOLE – Manuale HL7 per Servizi ADT

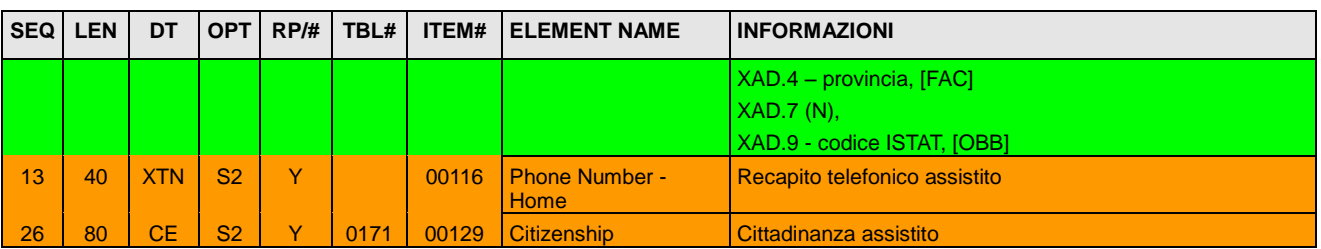

Il segmento PV1 dovrà contenere i seguenti campi:

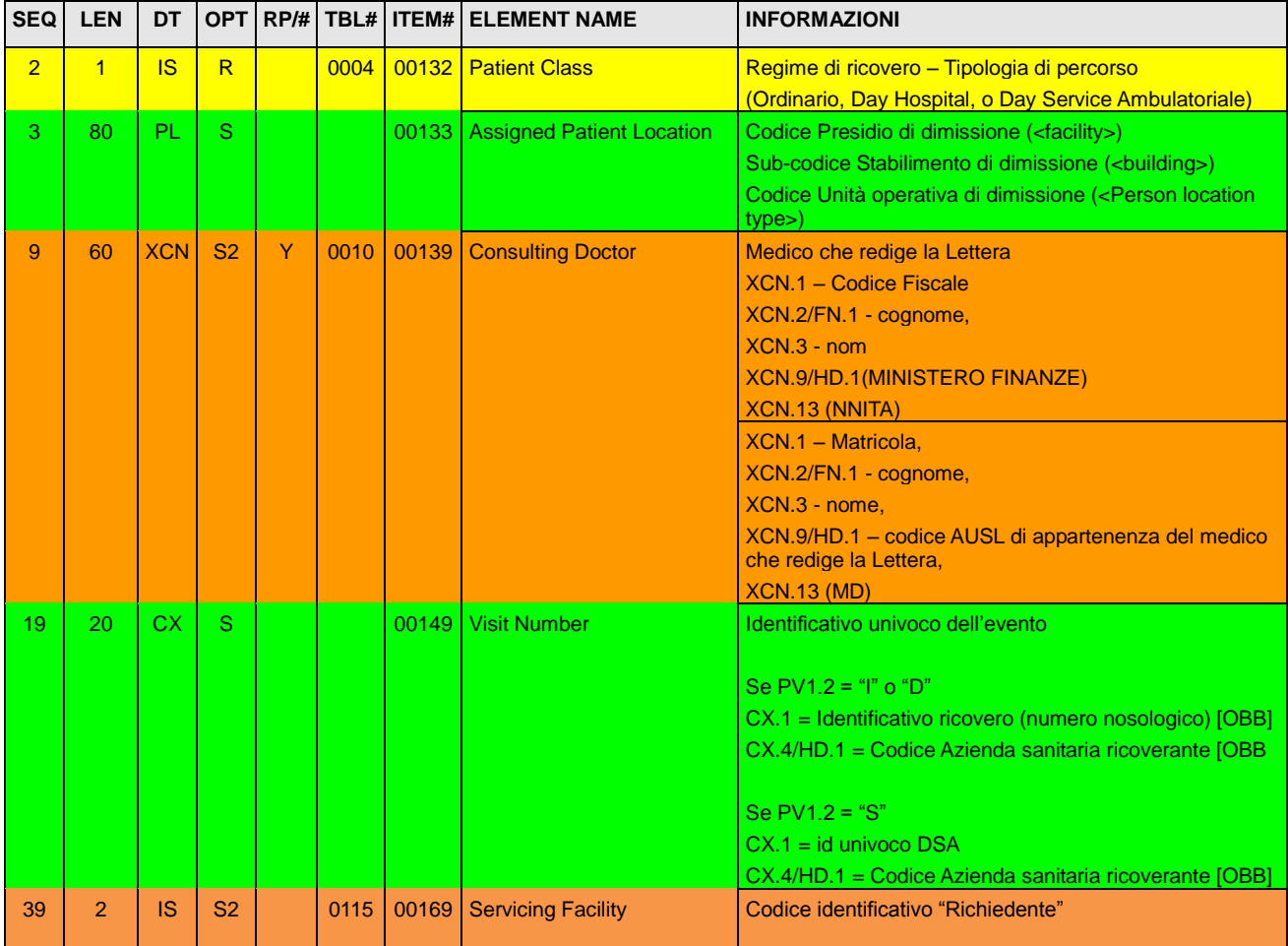

### Il segmento TXA dovrà essere composto dai seguenti campi:

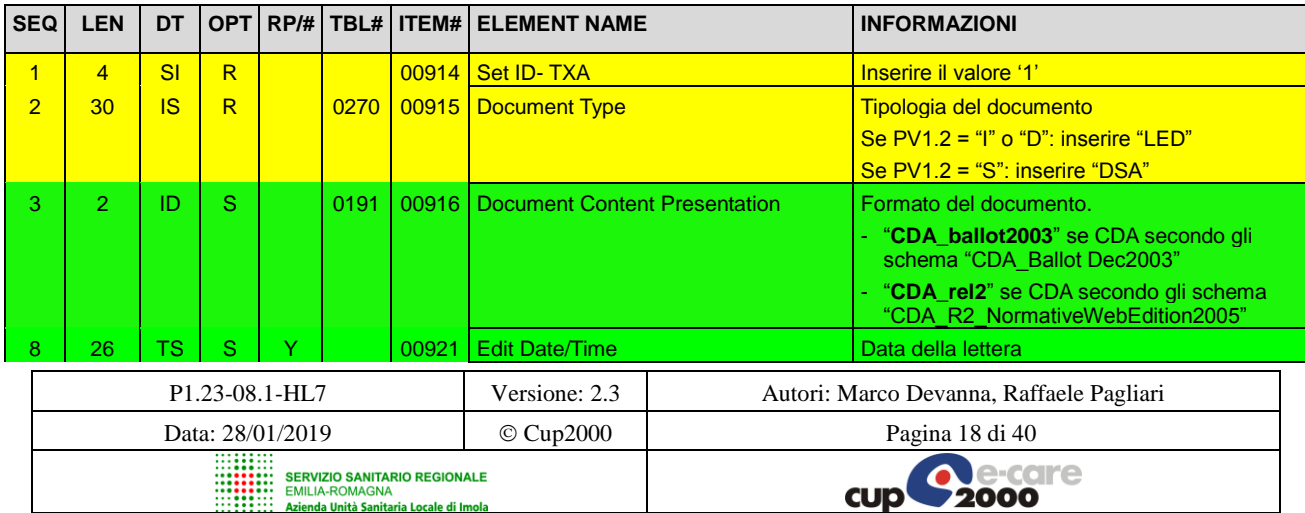

#### Progetto SOLE Sanità Online Rete integrata ospedale-territorio nelle Aziende Sanitarie della Regione Emilia-Romagna: I medici di famiglia e gli specialisti Online (DGR 1686/2002)

#### SOLE – Manuale HL7 per Servizi ADT

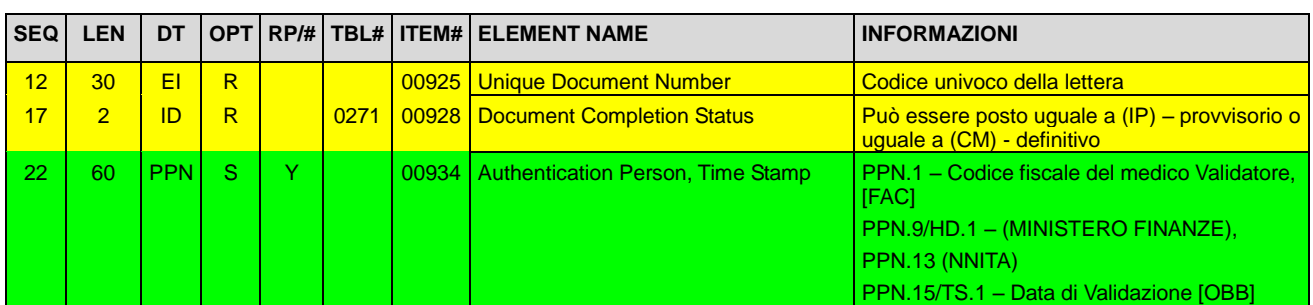

Il segmento OBX dovrà contenere i seguenti campi:

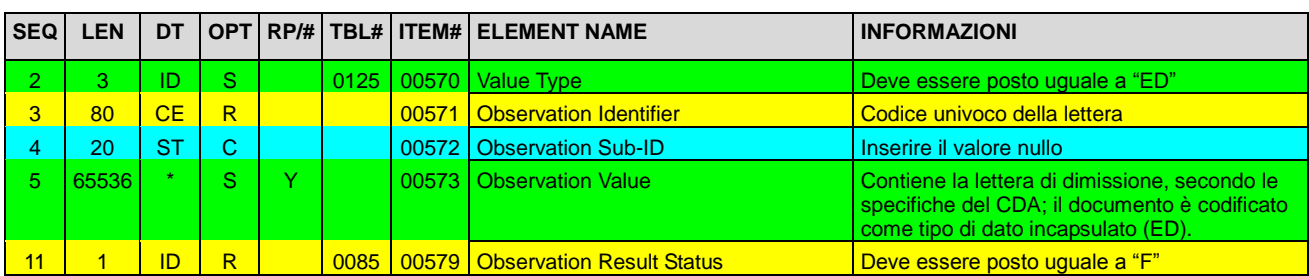

### *Nota:*

Un documento CDA è un oggetto multimediale (multimedia object) che va scambiato come un pacchetto MIME (Multipurpose Internet Mail Extensions) e codificato nel messaggio HL7 come un "encapsulated data type" (ED).

I documenti CDA vanno scambiati all'interno dei segmenti OBX, in ciascun messaggio che permetta di scambiare documenti (come in questo caso l'MDM T02). All'interno del segmento OBX il pacchetto MIME è codificato come un tipo di dato incapsulato secondo la versione di HL7 utilizzata in questo documento.

A questo messaggio "SOLE" risponderà con un messaggio ACK con la conferma o l'errore. Tale messaggio contiene i seguenti segmenti:

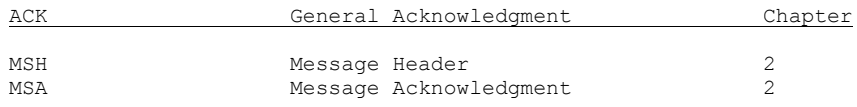

Il segmento MSH è stato già descritto in precedenza e differisce da quello presentato solo nel campo 9 che va valorizzato come nell'esempio che segue:

```
<MSH.9><MSG.1>ACK</MSG.1>
    <MSG.2>T02</MSG.2>
    <MSG.3>ACK</MSG.3>
 </MSH.9>
```
Il segmento MSA seguirà le stesse regole di quello definito in precedenza.

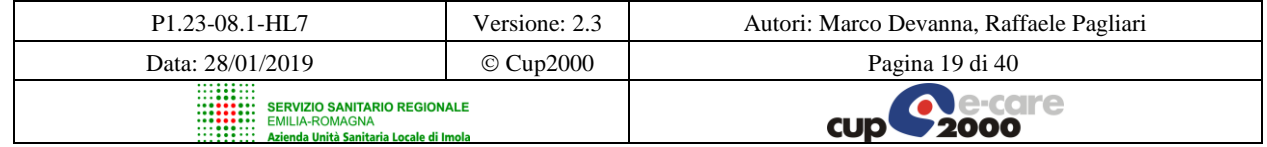

SOLE – Manuale HL7 per Servizi ADT

### <span id="page-19-0"></span>*4.2 Sostituzione Lettera di Dimissione - Descrizione*

Lo scopo di questo servizio è di permette alla struttura erogante di rendere disponibile una nuova lettera di dimissione che sostituisce una precedente, al dominio aziendale.

### **4.2.1 Evento MDM/ACK – T10 (Document replacement notification and content) – HL7 v.2.3.1**

Il sistema, dopo aver generato la lettera di dimissione sostitutiva, invia un messaggio di tipo MDM^T10 al proprio dominio aziendale.

Questo messaggio notifica la creazione del documento. Il segmento OBX contiene il documento sostitutivo creato.

### *Semantica dei messaggi*

Il messaggio MDM inviato sarà composto dai seguenti segmenti:

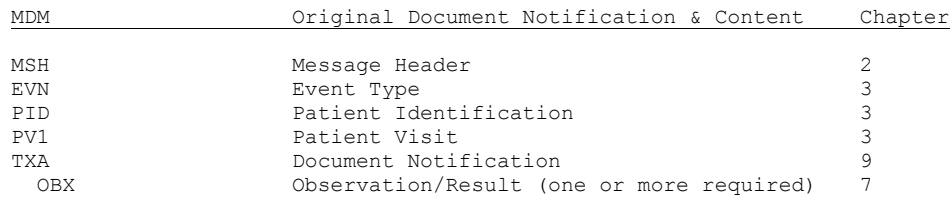

Il segmento MSH è stato già descritto nel paragrafo relativo al SATA e differisce da quello presentato solo nel campo 9 che va valorizzato come nell'esempio che segue:

```
<MSH.9><MSG.1>MDM</MSG.1>
    <MSG.2>T10</MSG.2>
    <MSG.3>MDM_T02</MSG.3>
 </MSH.9>
```
I segmenti EVN, PID, PV1 e OBX seguiranno le stesse regole di quelli definiti nel messaggio MDM^T02 visto sopra.

Il segmento TXA dovrà essere composto dai seguenti campi:

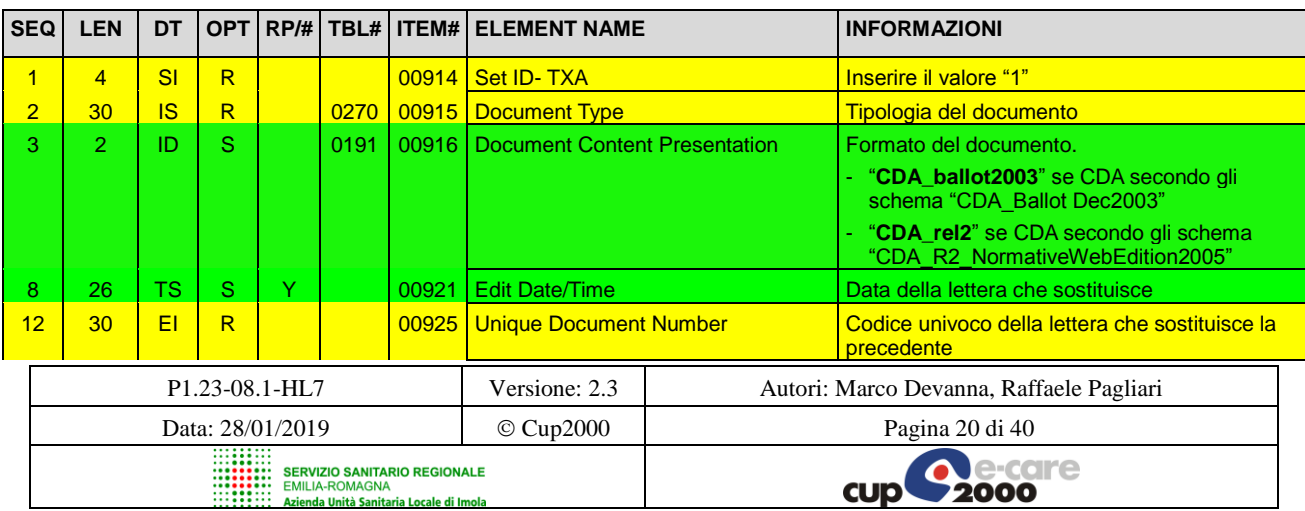

#### SOLE – Manuale HL7 per Servizi ADT

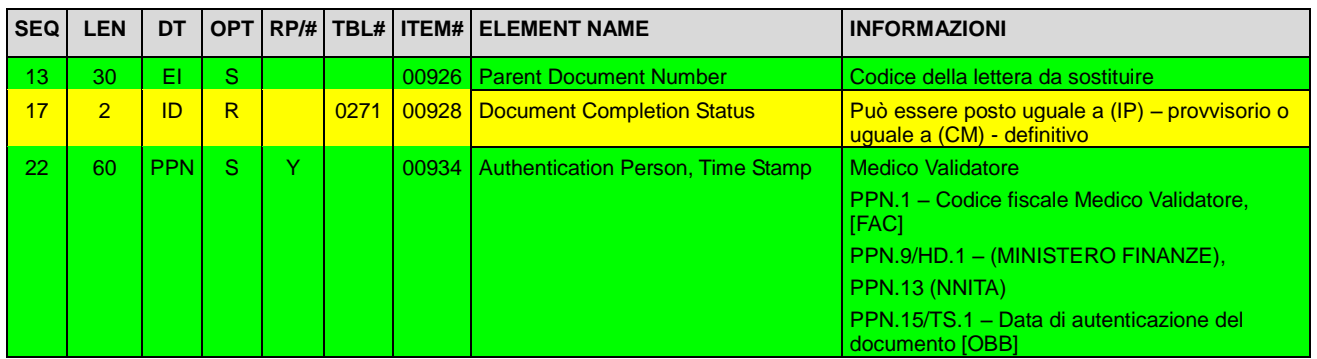

A questo messaggio "SOLE" risponderà con un messaggio ACK con la conferma o l'errore. Tale messaggio contiene i seguenti segmenti:

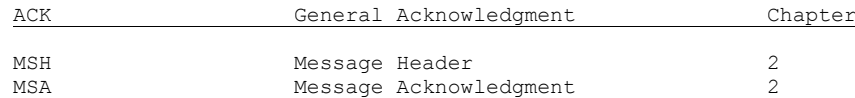

Il segmento MSH è stato già descritto in precedenza e differisce da quello presentato solo nel campo 9 che va valorizzato come nell'esempio che segue:

 $<$ MSH.9 $>$ <MSG.1>**ACK**</MSG.1> <MSG.2>**T10**</MSG.2> <MSG.3>**ACK**</MSG.3> </MSH.9>

Il segmento MSA seguirà le stesse regole di quello definito in precedenza.

### <span id="page-20-0"></span>*4.3 Integrazione Lettera di Dimissione - Descrizione*

Lo scopo di questo servizio è di permette alla struttura erogante di rendere disponibile una integrazione ad una lettera di dimissione precedentemente inviata al dominio aziendale.

### **4.3.1 Evento MDM/ACK – T06 (Document addendum notification and content) – HL7 v.2.3.1**

Il sistema, dopo aver generato la lettera di dimissione integrativa, invia un messaggio di tipo MDM^T06 al proprio dominio aziendale.

Questo messaggio notifica la creazione del documento. Il segmento OBX contiene il documento aggiuntivo creato.

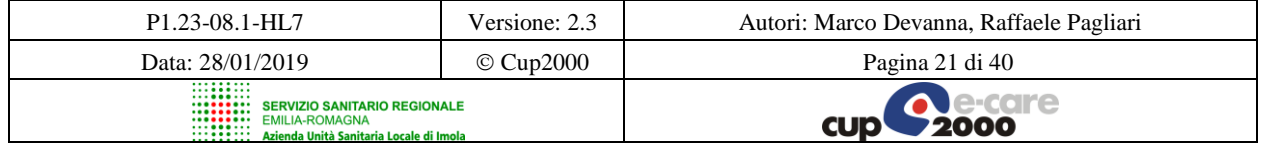

SOLE – Manuale HL7 per Servizi ADT

### *Semantica dei messaggi*

Il messaggio MDM inviato sarà composto dai seguenti segmenti:

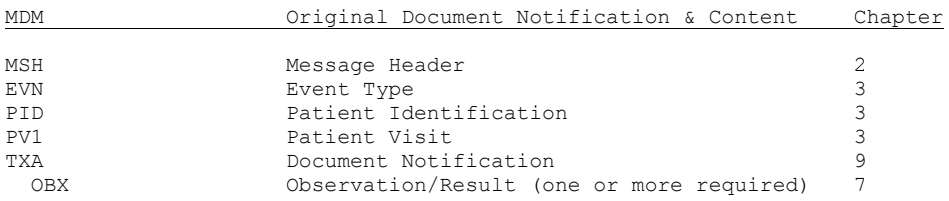

Il segmento MSH è stato già descritto nel paragrafo relativo al SATA e differisce da quello presentato solo nel campo 9 che va valorizzato come nell'esempio che segue:

```
<MSH.9><MSG.1>MDM</MSG.1>
    <MSG.2>T06</MSG.2>
    <MSG.3>MDM_T02</MSG.3>
 </MSH.9>
```
I segmenti EVN, PID, PV1 e OBX seguiranno le stesse regole di quelli definiti nel messaggio MDM^T02 visto sopra.

 $p$ econdo gli

gli schema ition2005"

 $-$  provvisorio o

PPN.1 – Codice fiscale Medico Validatore,

PPN.9/HD.1 – (MINISTERO FINANZE),

PPN.15/TS.1 – Data di autenticazione del

[FAC]

PPN.13 (NNITA)

documento [OBB]

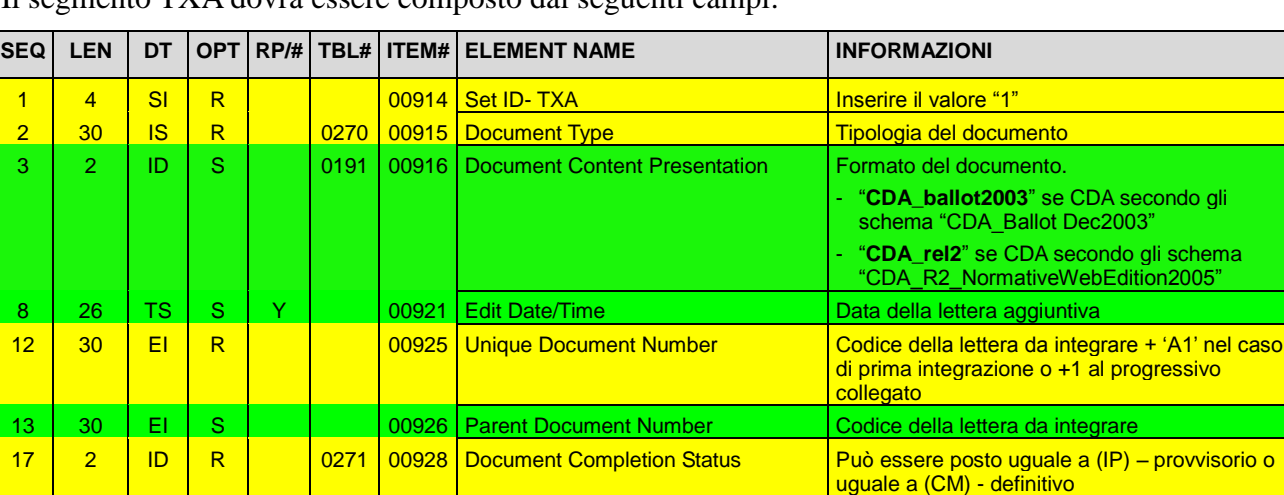

22 60 PPN S Y 00934 Authentication Person, Time Stamp Medico Validatore

Il segmento TXA dovrà essere composto dai seguenti campi:

A questo messaggio "SOLE" risponderà con un messaggio ACK con la conferma o l'errore. Tale messaggio contiene i seguenti segmenti:

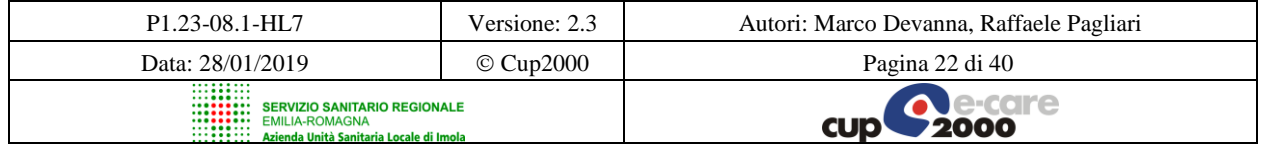

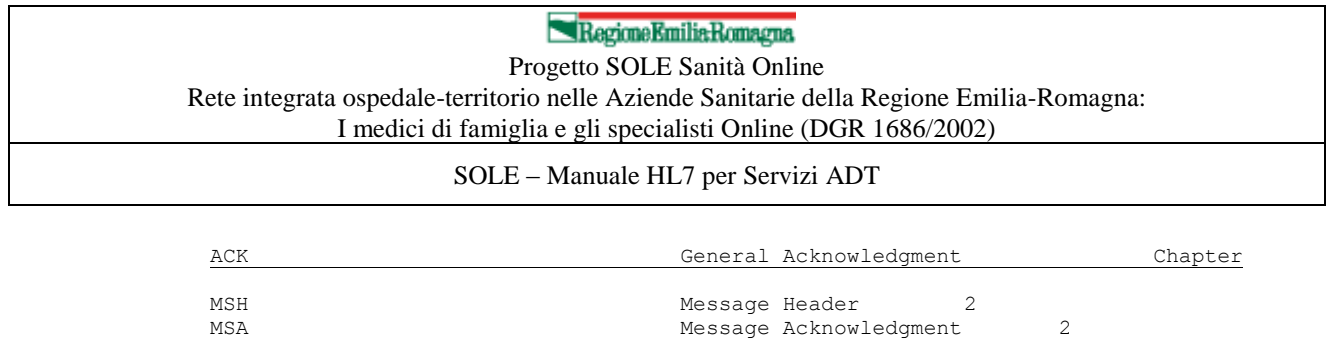

Il segmento MSH è stato già descritto in precedenza e differisce da quello presentato solo nel campo 9 che va valorizzato come nell'esempio che segue:

```
<MSH.9<MSG.1>ACK</MSG.1>
    <MSG.2>T06</MSG.2>
    <MSG.3>ACK</MSG.3>
 </MSH.9>
```
Il segmento MSA seguirà le stesse regole di quello definito in precedenza.

### <span id="page-22-0"></span>*4.4 Cancellazione Lettera di Dimissione - Descrizione*

Lo scopo di questo servizio è di permette alla struttura erogante di cancellare una lettera di dimissione precedentemente inviata al dominio aziendale.

### **4.4.1 Evento MDM/ACK – T11 (Document cancel notification) – HL7 v.2.3.1**

Il sistema, dopo aver generato la notifica di cancellazione della lettera di dimissione, invia un messaggio di tipo MDM^T11 al proprio dominio aziendale.

Questo messaggio notifica la cancellazione del documento.

#### *Semantica dei messaggi*

Il messaggio MDM inviato sarà composto dai seguenti segmenti:

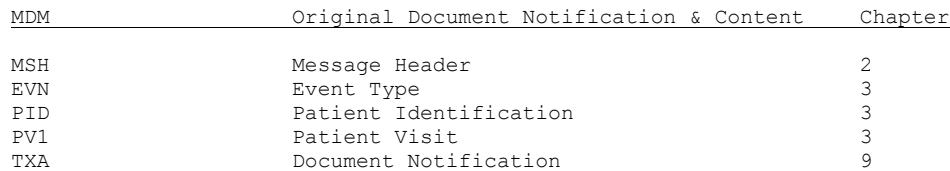

Il segmento MSH è stato già descritto nel paragrafo relativo al SATA e differisce da quello presentato solo nel campo 9 che va valorizzato come nell'esempio che segue:

```
<MSH.9><MSG.1>MDM</MSG.1>
    <MSG.2>T11</MSG.2>
    <MSG.3>MDM_T01</MSG.3>
 </MSH.9>
```
I segmenti EVN, PID e PV1 seguiranno le stesse regole di quelli definiti nel messaggio MDM^T02 visto sopra.

Il segmento TXA dovrà essere composto dai seguenti campi:

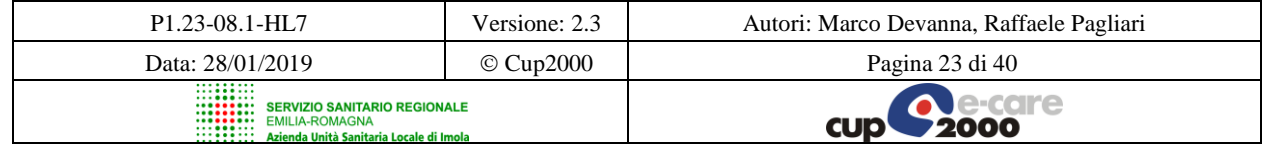

```
SOLE – Manuale HL7 per Servizi ADT
```
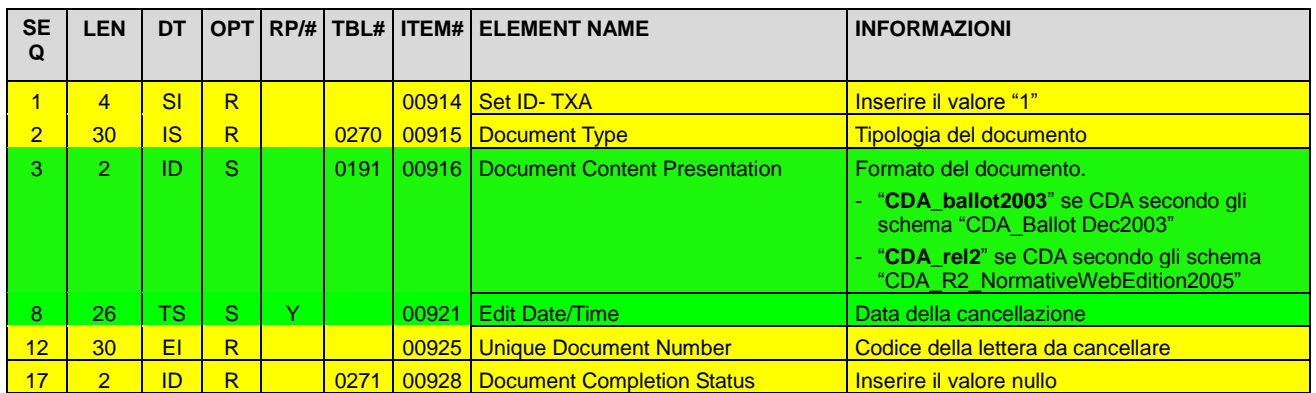

A questo messaggio "SOLE" risponderà con un messaggio ACK con la conferma o l'errore. Tale messaggio contiene i seguenti segmenti:

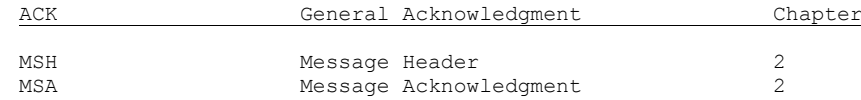

Il segmento MSH è stato già descritto in precedenza e differisce da quello presentato solo nel campo 9 che va valorizzato come nell'esempio che segue:

```
<MSH.9>
    <MSG.1>ACK</MSG.1>
    <MSG.2>T11</MSG.2>
    <MSG.3>ACK</MSG.3>
 </MSH.9>
```
Il segmento MSA seguirà le stesse regole di quello definito in precedenza.

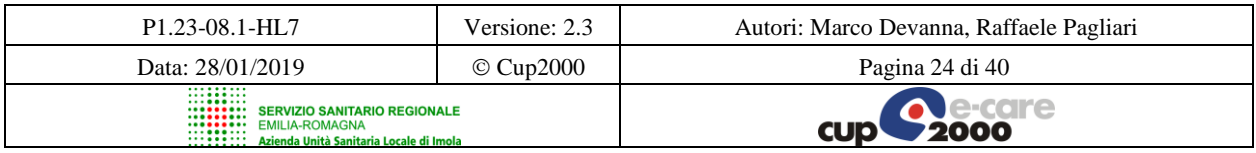

SOLE – Manuale HL7 per Servizi ADT

## <span id="page-24-0"></span>**5 SARIR – Servizio Applicativo Recupero Istanza Ricovero**

### <span id="page-24-1"></span>*5.1 Recupero Istanza Ricovero - Descrizione*

Il Servizio Applicativo Recupero Istanza di Ricovero potrà essere utilizzato, oltre che per visualizzare i dati relativi al ricovero ed alla dimissione, anche per recuperare la lettera di dimissione quando questa sia disponibile, posizionata in coda al messaggio di risposta della query, nel segmento OBX.

Tale servizio è richiamabile a seguito di notifica o a seguito di interrogazione.

### **5.1.1 Evento QRY/ADR – A19 (Patient query) – HL7 v.2.3.1**

L'applicativo dell'operatore può verificare i dati contenuti nell'istanza di ricovero inviando al sistema SOLE un messaggio di QRY^A19. Il sistema remoto restituirà i dati richiesti all'interno di un messaggio ADR^A19.

### *Semantica dei messaggi*

Il messaggio QRY inviato sarà composto dai seguenti segmenti:

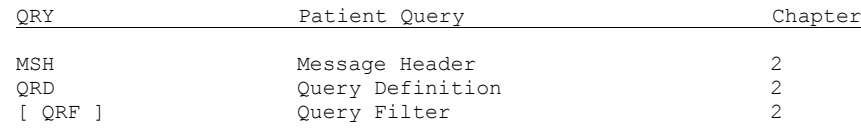

Il segmento MSH è stato già descritto in precedenza e differisce da quello presentato solo nel campo 9 che va valorizzato come nell'esempio che segue:

```
<MSH.9><MSG.1>QRY</MSG.1>
    <MSG.2>A19</MSG.2>
    <MSG.3>QRY_A19</MSG.3>
 </MSH.9>
```
Il segmento QRD dovrà contenere i seguenti campi:

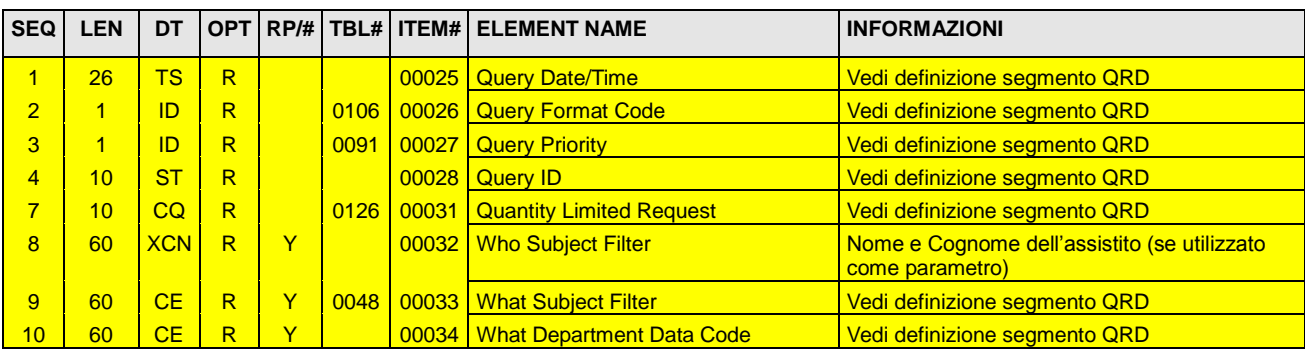

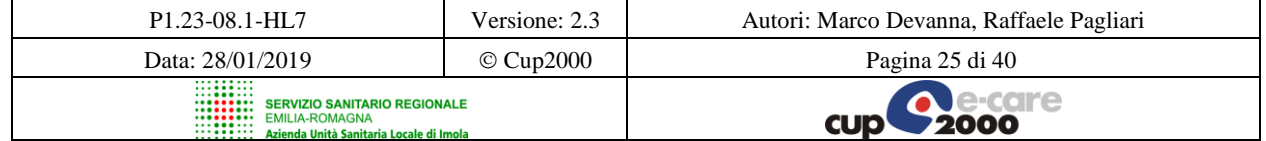

#### Progetto SOLE Sanità Online Rete integrata ospedale-territorio nelle Aziende Sanitarie della Regione Emilia-Romagna: I medici di famiglia e gli specialisti Online (DGR 1686/2002)

SOLE – Manuale HL7 per Servizi ADT

Il segmento QRF dovrà contenere i seguenti campi:

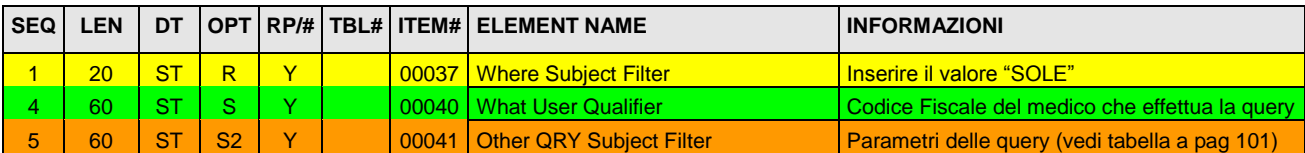

Segue un elenco dei parametri che possono essere utilizzati nella query del SARIR.

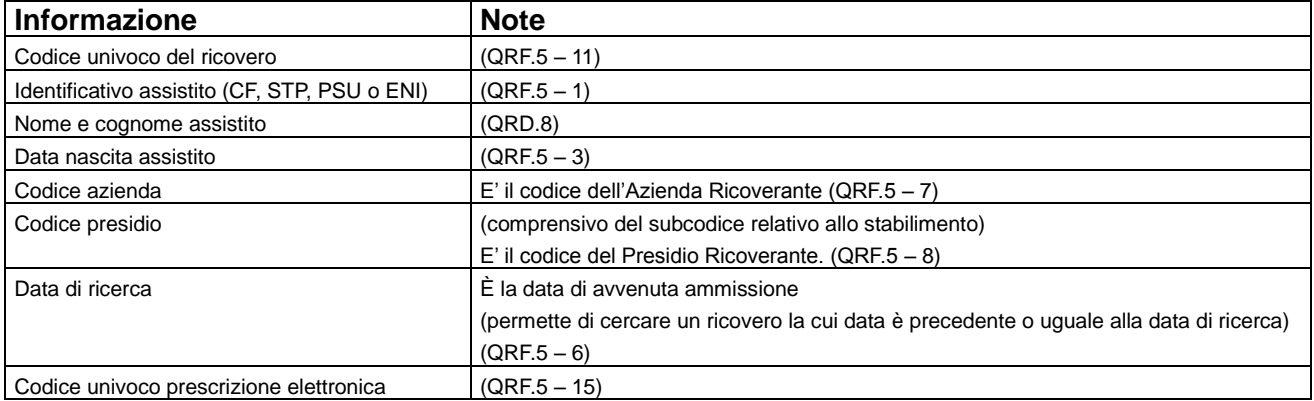

A questo messaggio "SOLE" risponderà con un messaggio ADR che sarà costituito dai seguenti segmenti:

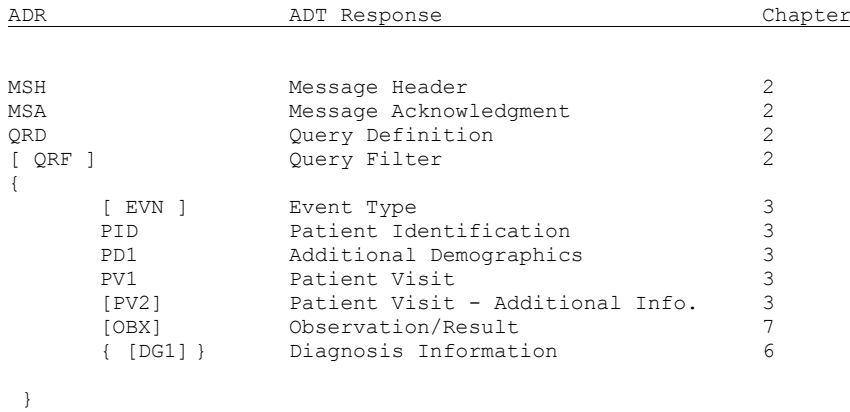

Il segmento MSH è stato già descritto in precedenza e differisce da quello presentato solo nel campo 9 che va valorizzato come nell'esempio che segue:

```
<MSH.9>
    <MSG.1>ADR</MSG.1>
    <MSG.2>A19</MSG.2>
    <MSG.3>ADR_A19</MSG.3>
 </MSH.9>
```
Il segmento MSA seguirà le stesse regole di quello definito in precedenza. I segmenti QRD e QRF sono identici a quelli utilizzati nel messaggio di query.

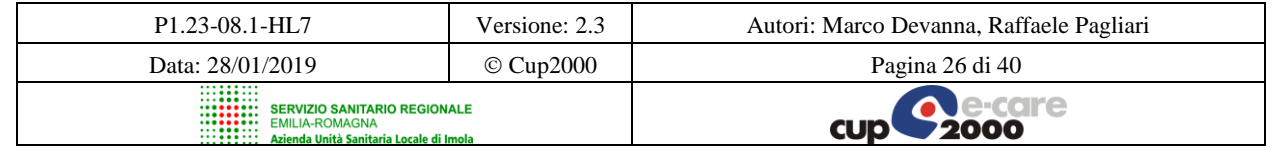

SOLE – Manuale HL7 per Servizi ADT

I segmenti che seguono verranno replicati per ciascuna istanza che soddisfi i parametri di query utilizzati.

Il segmento EVN andrà utilizzato quando i segmenti che seguono sono conformi alle specifiche del presente manuale. Il campo EVN.5 presenterà il valore "1.4" ad indicarne la conformità. In caso in cui il campo EVN.5 sia assente o valorizzato diversamente, i segmenti PID, PV1, PV2 e OBX che seguiranno, saranno da intendersi conformi alle specifiche presenti nel precedente manuale HL7 (D1.3 Manuale HL7-v8.3) e non seguiranno quindi le indicazioni qui di seguito presentate.

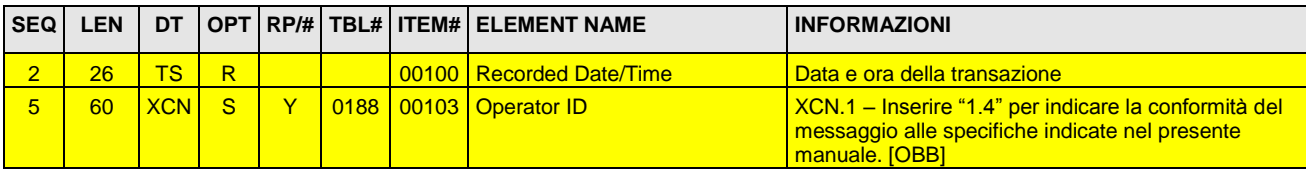

Nel caso in cui, relativamente ad un episodio di ricovero, siano disponibili in SOLE soltanto i dati dell'ammissione ricevuti tramite un messaggio ADT ^A01, i segmenti PID, PD1, PV1, PV2 e DG1 conterranno le stesse informazioni e seguiranno le stesse regole degli analoghi segmenti utilizzati nel SATAR.

Analogamente, nel caso in cui siano disponibili in SOLE soltanto i dati relativi alla dimissione ricevuti tramite un messaggio ADT ^A03, i segmenti PID, PD1, PV1, PV2 e DG1 conterranno le stesse informazioni e seguiranno le stesse regole degli analoghi segmenti utilizzati nel SATAD.

Nel caso in cui, relativamente ad uno stesso episodio di ricovero, siano disponibili in SOLE sia i dati dell'ammissione sia quelli della dimissione sia quelli della lettera di dimissione, i segmenti PID e PD1 conterranno le stesse informazioni degli analoghi segmenti utilizzati nel SATAD; i segmenti PV1, PV2 e DG1 dovranno contenere i seguenti campi:

(PV1)

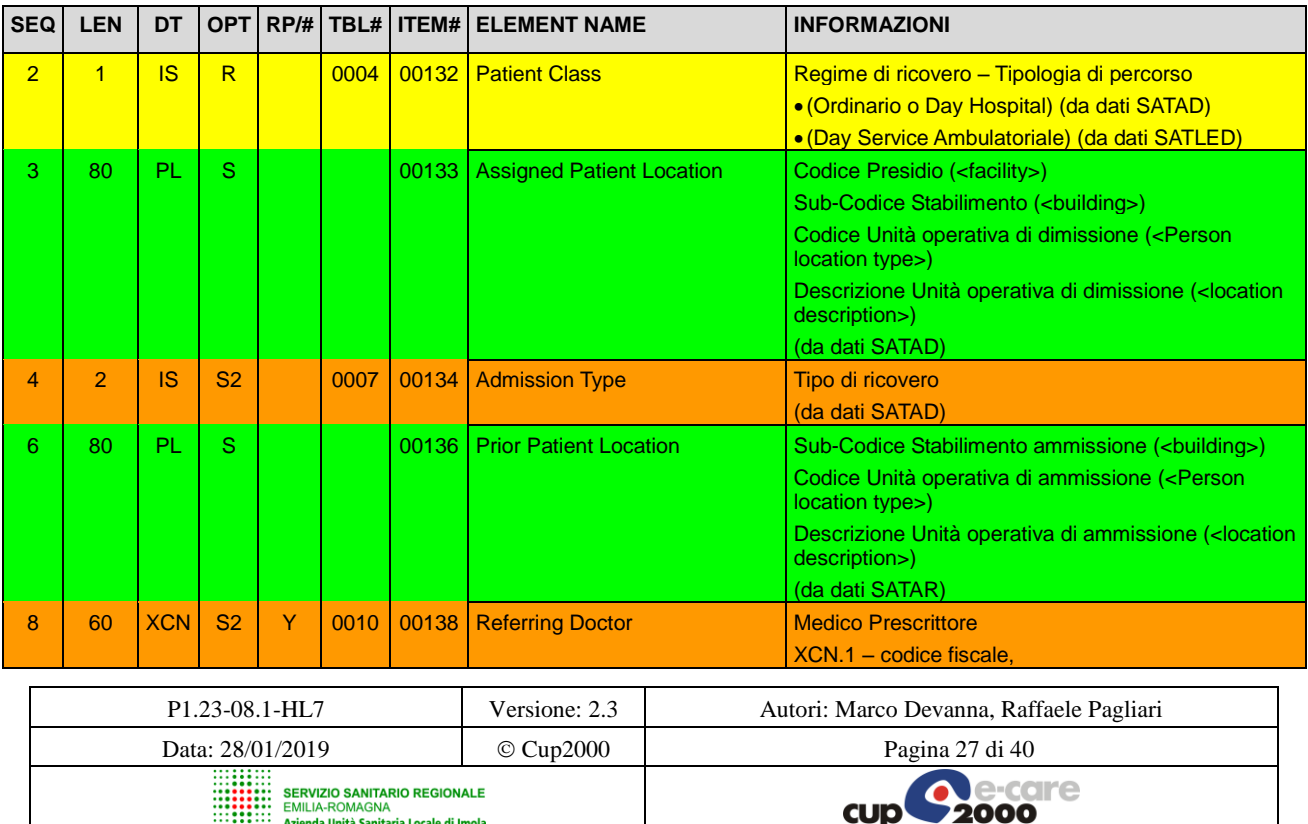

#### Progetto SOLE Sanità Online Rete integrata ospedale-territorio nelle Aziende Sanitarie della Regione Emilia-Romagna: I medici di famiglia e gli specialisti Online (DGR 1686/2002)

SOLE – Manuale HL7 per Servizi ADT

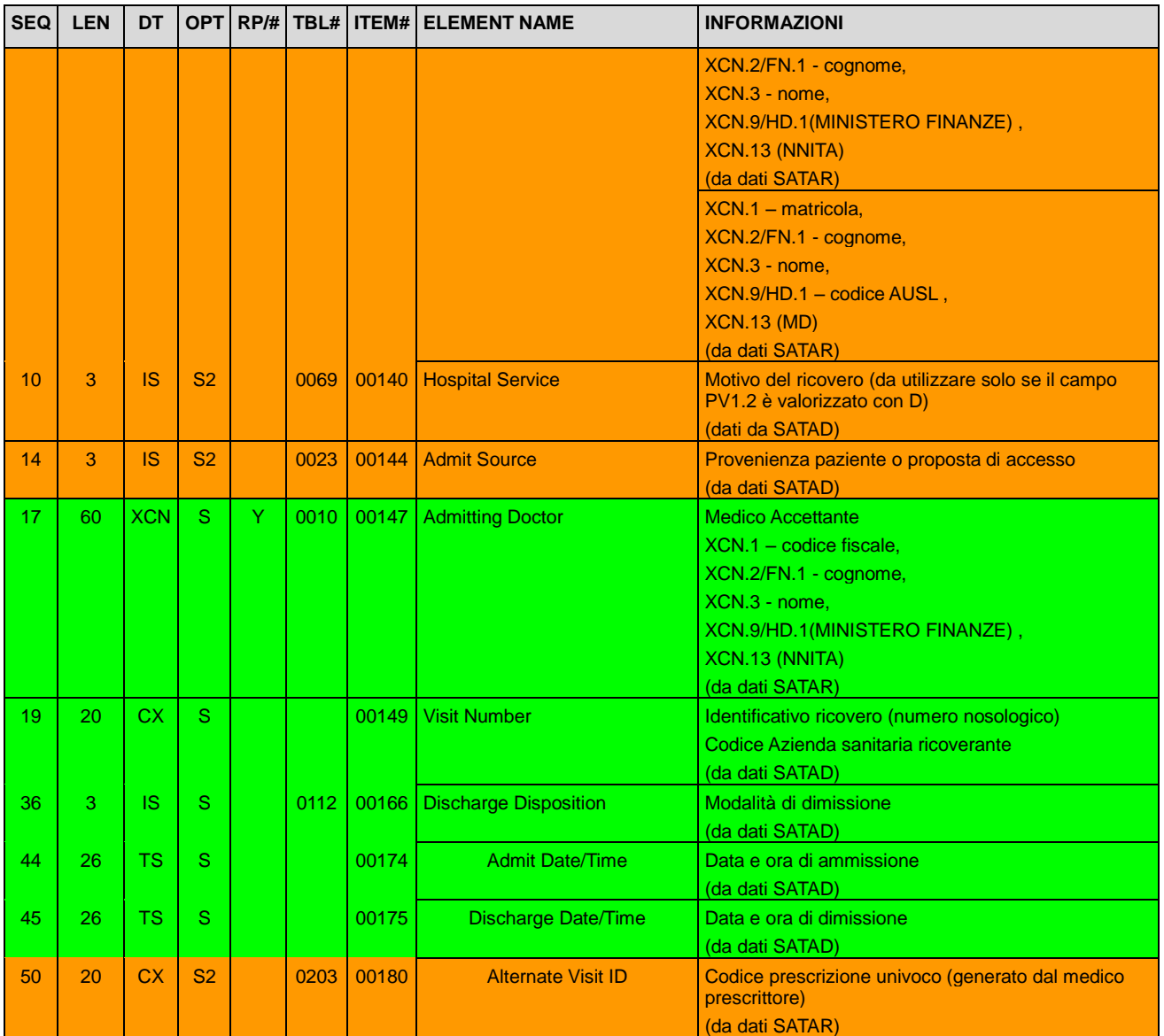

### (PV2)

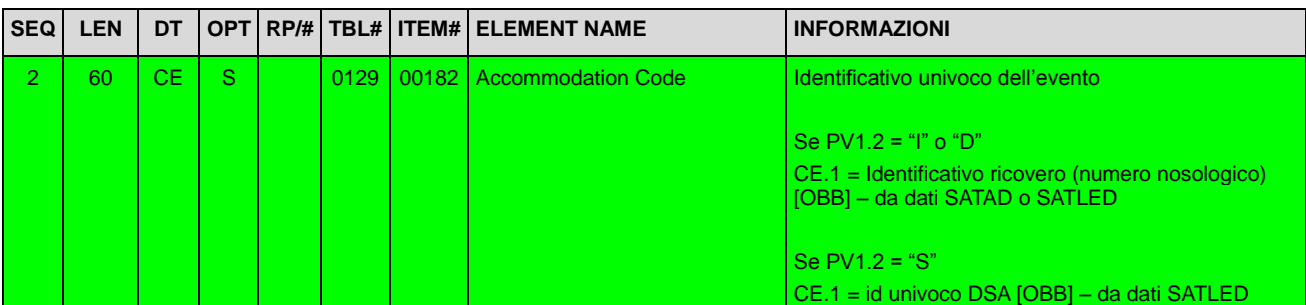

Il segmento OBX è da utilizzare opzionalmente se nell'istanza di ricovero sono presenti la lettera di dimissione ed eventuali addendum. Il segmento conterrà i seguenti campi:

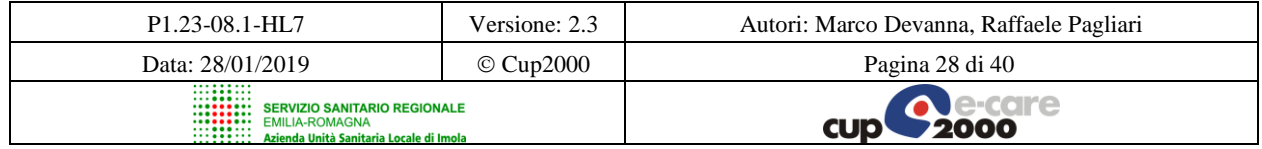

#### Progetto SOLE Sanità Online Rete integrata ospedale-territorio nelle Aziende Sanitarie della Regione Emilia-Romagna: I medici di famiglia e gli specialisti Online (DGR 1686/2002)

SOLE – Manuale HL7 per Servizi ADT

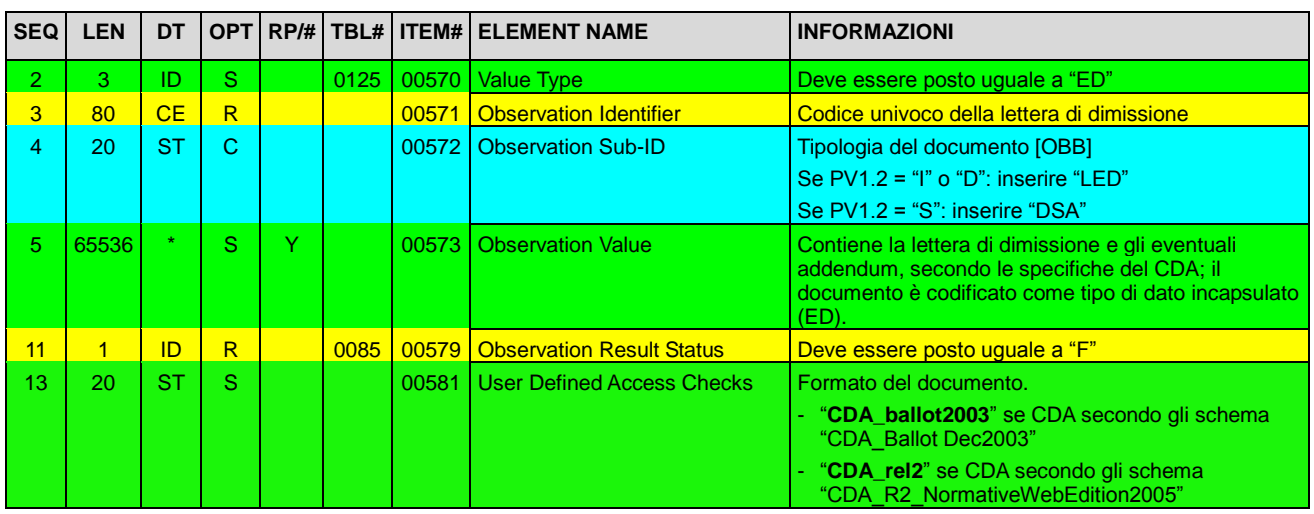

Il segmento OBX potrà inoltre essere opzionalmente utilizzato per riportare gli identificativi dei referti prodotti durante il ricovero. Per ciascun referto si utilizzerà un segmento OBX come indicato di seguito.

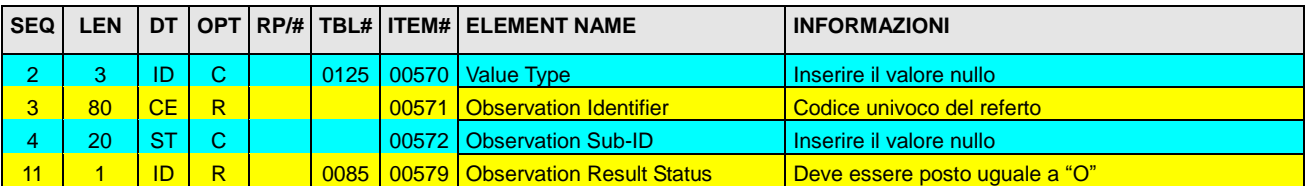

#### (DG1) dal ricovero:

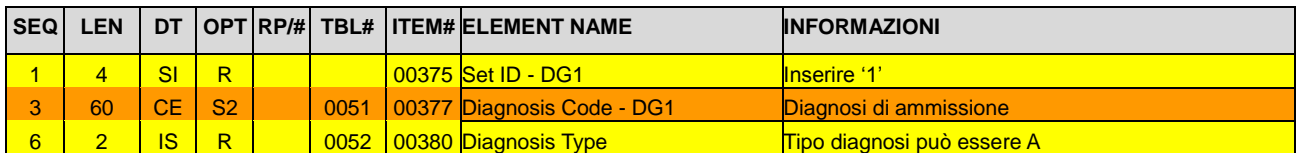

### (DG1) dalla dimissione:

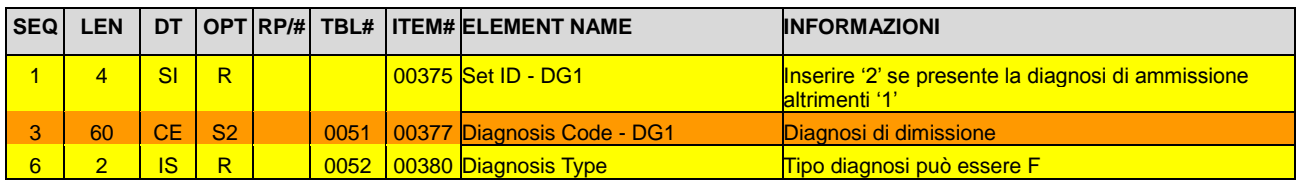

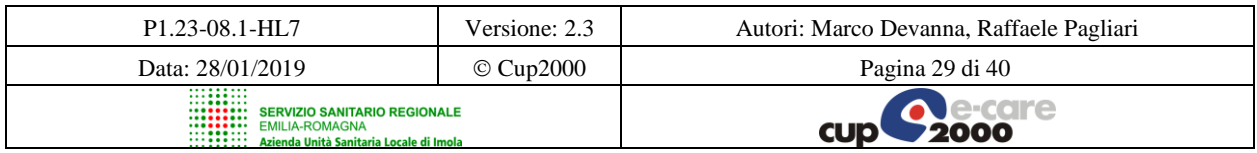

SOLE – Manuale HL7 per Servizi ADT

## <span id="page-29-0"></span>**6 Modifiche al SAIN – Servizio Applicativo Invio Notifiche**

### <span id="page-29-1"></span>*6.1 Descrizione*

Relativamente alla gestione del processo di ricovero, allo stato attuale vengono utilizzate le notifiche di tipo:

- notifica di avvenuto ricovero;
- notifica di avvenuta dimissione:
- notifica di avvenuta pubblicazione della lettera di dimissione.

A queste dovranno aggiungersi nuove tipologie di notifica che segnalino l'avvenuto aggiornamento dei documenti relativi al ricovero, quali:

- notifica di annullamento dei dati di ricovero;
- notifica di annullamento dei dati di dimissione;
- notifica di annullamento della lettera di dimissione;
- notifica di sostituzione della lettera di dimissione;
- notifica di integrazione della lettera di dimissione.

I tipi di notifica qui elencati fanno riferimento ai soli servizi SOLE presenti in questo manuale. Per altri tipi di notifica si rimanda al manuale HL7 specifico per ciascuno dei servizi aggiuntivi.

### **6.1.1 Evento QRY/DOC – T12 (Document query) – HL7 v.2.3.1**

L'applicativo del medico, per poter ricevere le notifiche inviategli dal Sistema SOLE, le richiede attraverso un messaggio QRY^T12, cui il sistema risponde con un messaggio di tipo DOC^T12 che descrive appunto tutte le diverse tipologie di notifiche.

### *Semantica dei messaggi*

Il messaggio QRY inviato sarà composto dai seguenti segmenti:

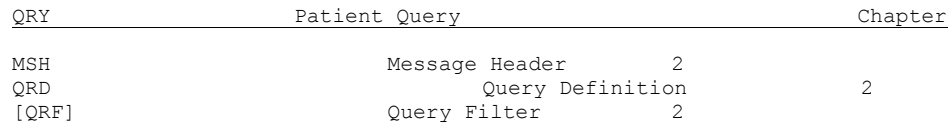

Il segmento MSH è stato già descritto in precedenza e differisce da quello presentato solo nel campo 9 che va valorizzato come nell'esempio che segue:

```
<MSH.9<MSG.1>QRY</MSG.1>
    <MSG.2>T12</MSG.2>
    <MSG.3>QRY_T12</MSG.3>
 </MSH.9>
```
Il segmento QRD dovrà contenere i seguenti campi:

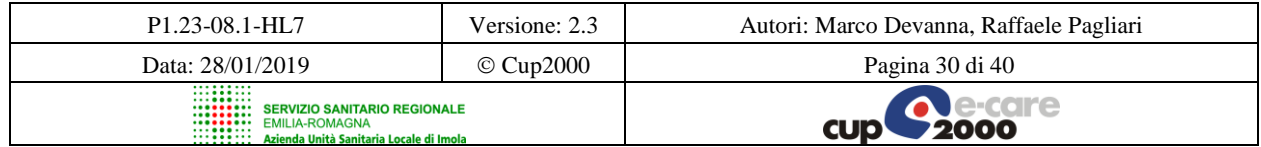

#### SOLE – Manuale HL7 per Servizi ADT

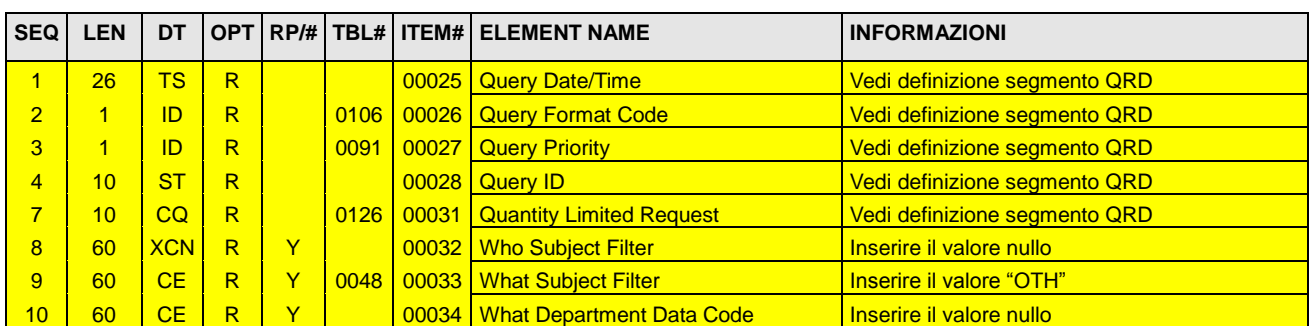

Il segmento QRF è obbligatorio e dovrà contenere i seguenti campi:

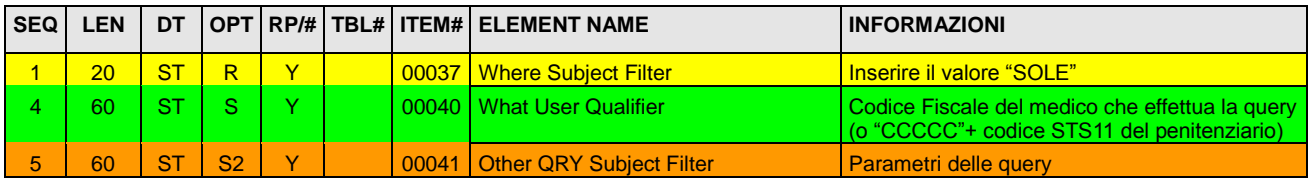

Segue un elenco dei parametri che possono essere utilizzati nella query del SAIN.

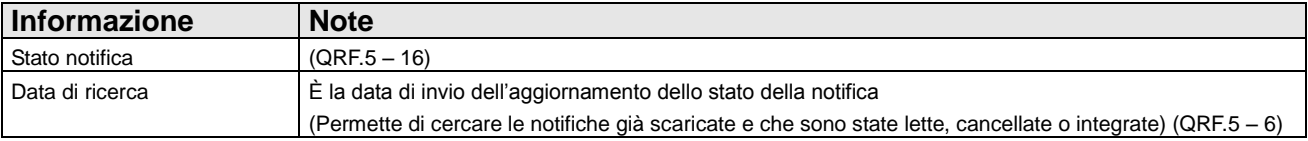

A questo messaggio "SOLE" risponderà con un messaggio DOC che sarà costituito dai seguenti segmenti:

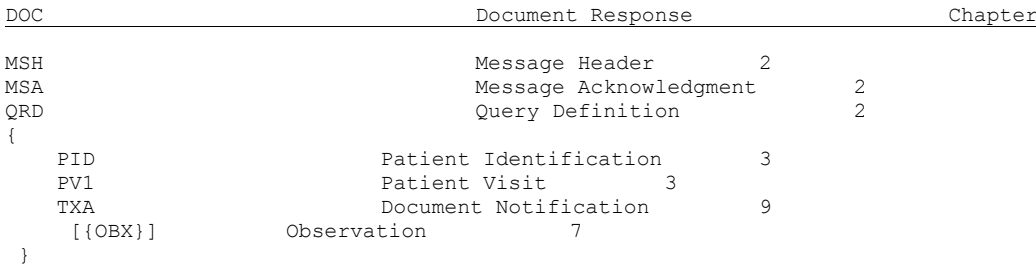

Il segmento MSH è stato già descritto in precedenza e differisce da quello presentato solo nel campo 9 che va valorizzato come nell'esempio che segue:

```
<MSH.9><MSG.1>DOC</MSG.1>
    <MSG.2>T12</MSG.2>
    <MSG.3>DOC_T12</MSG.3>
 </MSH.9>
```
Il segmento MSA seguirà le stesse regole definite in precedenza. Il segmento QRD è identico a quello utilizzato nel messaggio di query.

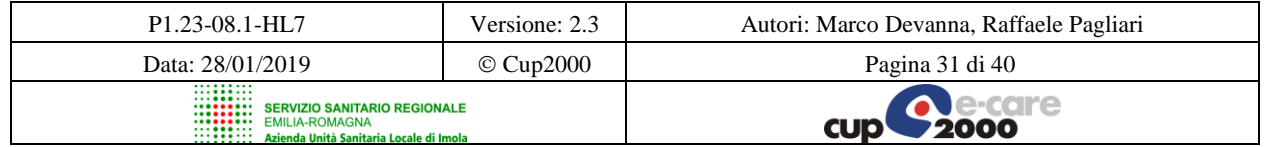

SOLE – Manuale HL7 per Servizi ADT

### Il segmento PID dovrà contenere i valori:

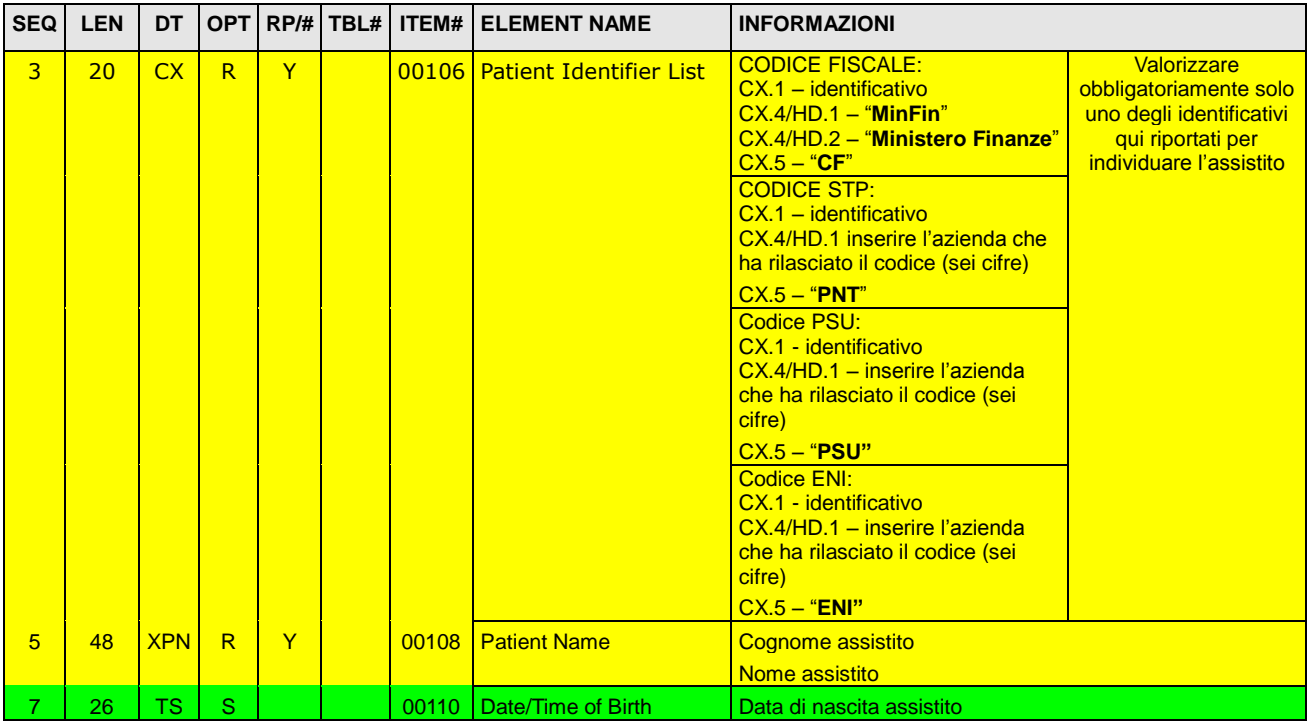

### Il segmento PV1 dovrà contenere i seguenti dati:

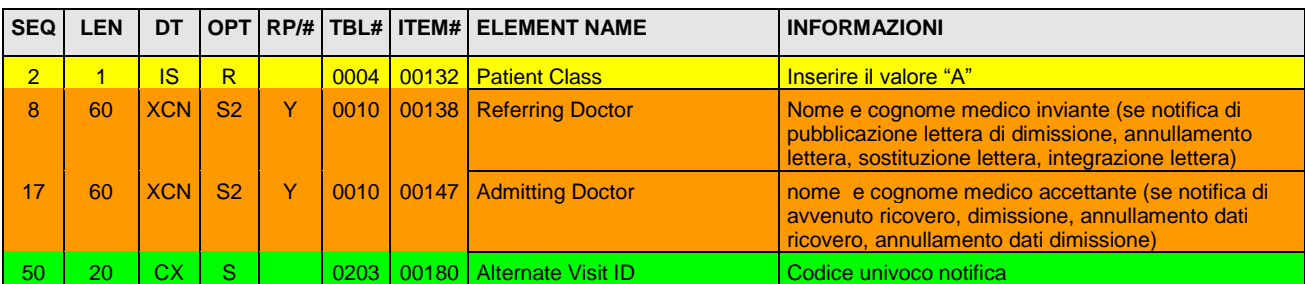

Il segmento TXA dovrà essere composto dai seguenti campi:

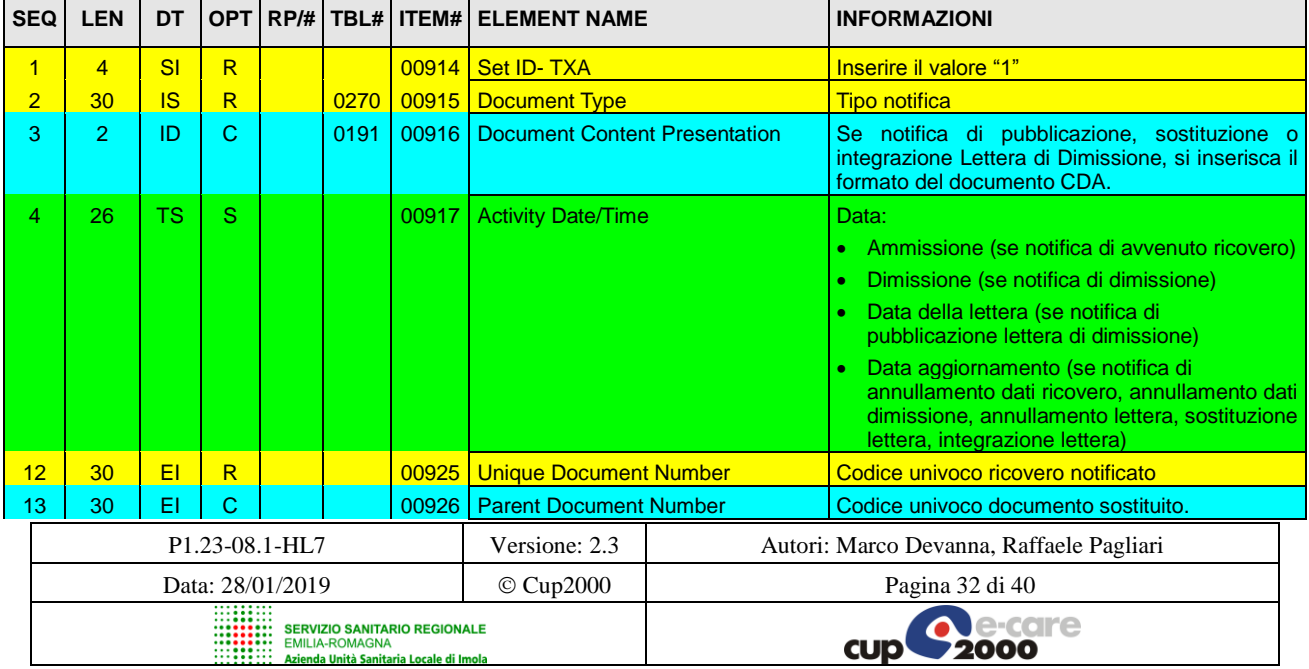

SOLE – Manuale HL7 per Servizi ADT

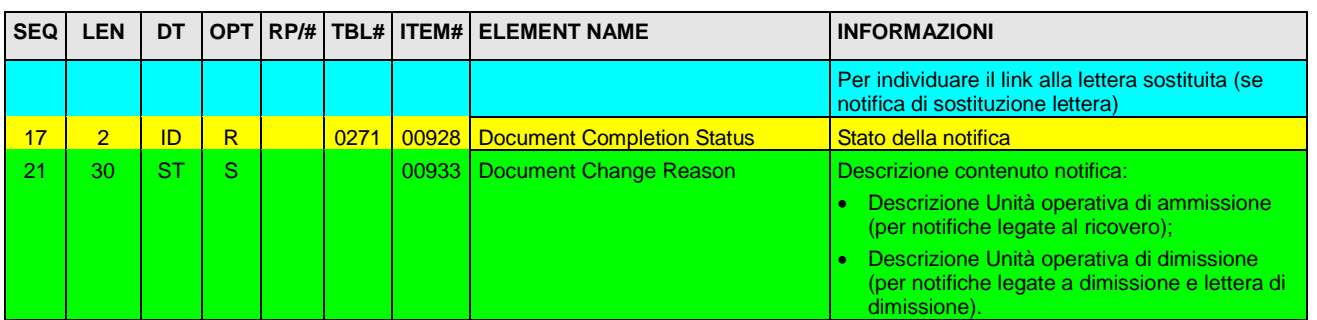

Il segmento OBX è opzionale; andrà invece obbligatoriamente utilizzato solo quando la notifica è di uno dei seguenti tipi:

- notifica di avvenuta pubblicazione della lettera di dimissione
- notifica di sostituzione della lettera di dimissione;
- notifica di integrazione della lettera di dimissione.

Dovrà contenere i seguenti campi:

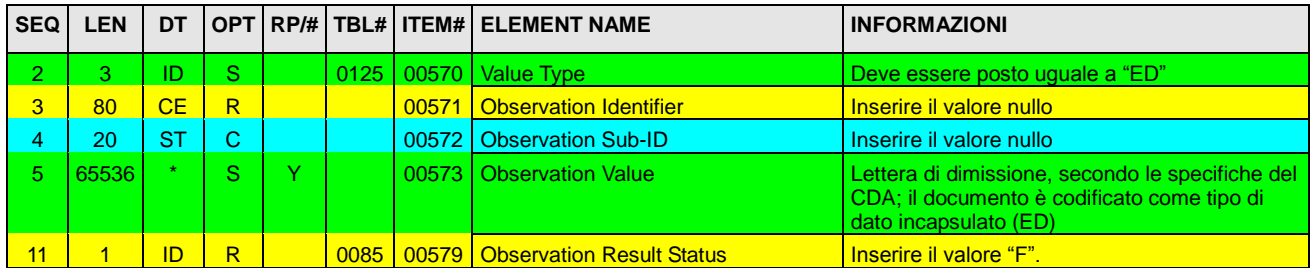

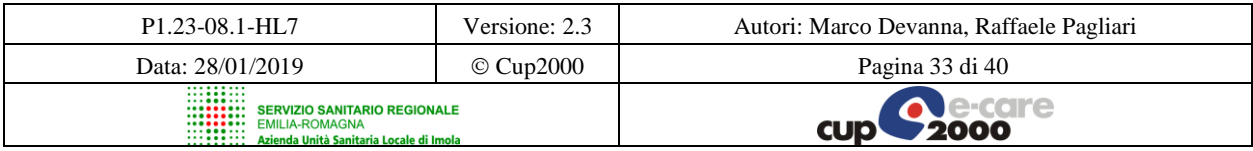

Progetto SOLE Sanità Online Rete integrata ospedale-territorio nelle Aziende Sanitarie della Regione Emilia-Romagna: I medici di famiglia e gli specialisti Online (DGR 1686/2002)

SOLE – Manuale HL7 per Servizi ADT

## <span id="page-33-0"></span>**7 Definizione dei Campi Chiave**

PD1.3 Patient Primary Facility (XON) 00756

In questo campo si inseriscano i dati sull'AUSL di assistenza o AUSL di residenza. Componenti utilizzati:

1 - Organization name (ST): descrizione dell'AUSL.

3 - Codice AUSL (NM)

7 - Identifier Type Code (ID): tipo di codice presente nell'Organization Identifier.

I valori da utilizzare per l'Identifier Type Code sono:

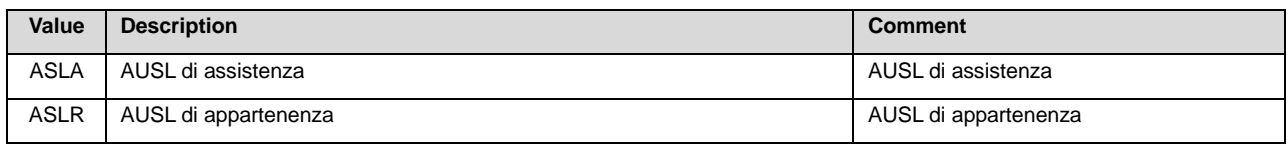

### PV1.2 - Patient class (IS) 00132

Il campo può venire utilizzato per definire il **Regime di Ricovero**.

I valori di questo campo ammessi nel sistema SOLE saranno quelli definiti nella *tabella userdefined 0004 – Patient class*:

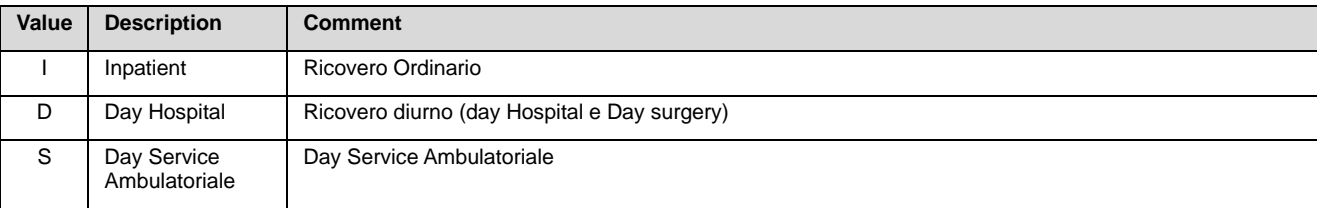

#### PV1.3 - Assigned patient location (PL) 00133

Components: <point of care (IS)> ^ <room (IS)> ^ <br/> <br/>ed (IS)> ^ <facility (HD)> ^ <location status (IS)> ^ <person location type (IS)> ^ <br/> <br/>station type (IS)> ^ <br/><br/>station type (IS) (IS)> ^ <floor (IS)> ^ <location description (ST) Subcomponents of facility: <namespace ID (IS)> & <universal ID (ST)> & <universal ID type (ID)>

Nel caso in cui questo campo sia inviato in un messaggio ADT^A01 (SATAR) o ADT^A03 (SATAD), verranno riportati:

- Codice Presidio (PL.4);
- Sub-Codice Stabilimento (PL.7);

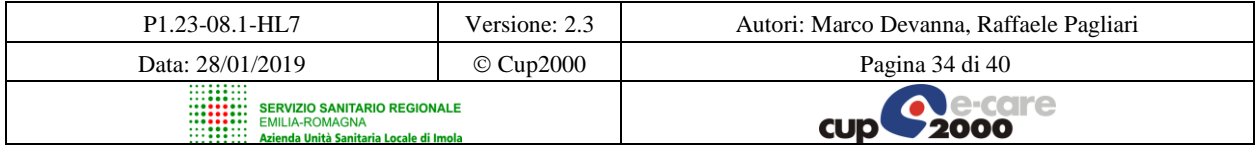

SOLE – Manuale HL7 per Servizi ADT

• Codice (PL.1) e Descrizione (PL.9) dell'Unità operativa di ammissione (nel caso di Avvenuto Ricovero – SATAR) o dell'Unità operativa di dimissione (nel caso di Dimissione – SATAD e SATLED).

Si riporta un esempio:

```
<PV1.3><PL.1>02401</PL.1>
  <PL.4><HD.1>080053</HD.1>
  </PL.4><PL.7>01</PL.7>
  <PL.9>Malattie infettive e tropicali</PL.9>
</PV1.3>
```
#### *Nota:*

*Il codice dell'Unità operativa (sia di ammissione, sia di dimissione sia richiedente) da utilizzare si articola in due parti di cui la prima (3 caratteri) identifica la specialità clinica/disciplina ospedaliera, la seconda (2 caratteri) individua le eventuali divisioni o sezioni esistenti nell'ambito della medesima disciplina all'interno dello stesso ospedale, secondo numerazione progressiva.*

### PV1.4 - Admission type (IS) 00134

Campo codificato che descrive le circostanze a causa delle quali il paziente viene ammesso, ricoverato, inizia la cura o l'assistenza.

In caso di pazienti degenti (Regime di Ricovero Ordinario) si utilizzi per indicare il "**Tipo Ricovero**" (vedi DM 27/10/2000, n. 380).

Per pazienti non degenti si indichi comunque la modalità con la quale il paziente viene ammesso.

I valori di questo campo ammessi nel sistema SOLE saranno quelli definiti nella tabella *userdefined 0007 – Admission type –* sotto riportata.

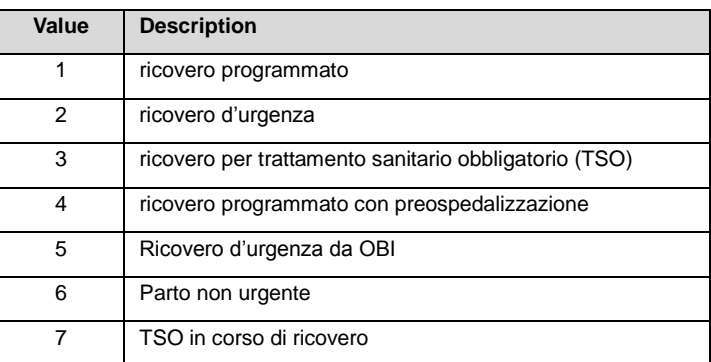

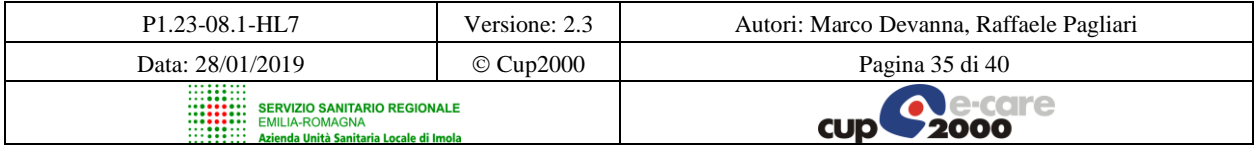

SOLE – Manuale HL7 per Servizi ADT

### PV1.10 - Hospital service (IS) 00140

Va utilizzato, in caso di pazienti degenti in regime diurno (Regime di Ricovero Day Hospital), per indicare il **Motivo del Ricovero**.

Si faccia riferimento alla User-defined Table 0069 - Hospital service per i possibili valori.

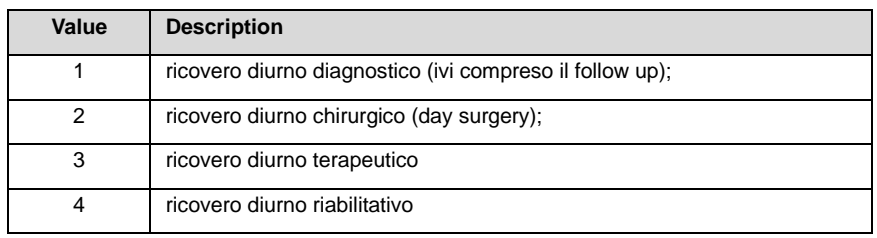

### PV1-14 Admit Source (IS) 00144

Campo codificato che descrive la modalità di accesso alla struttura al momento del ricovero.

Nel caso di pazienti degenti va utilizzato per indicare la **Provenienza Paziente** che individua l'istituzione da cui proviene il paziente o il medico che ha proposto il ricovero. Si faccia riferimento alla *User-defined Table 0023 - Admit source* per i possibili valori.

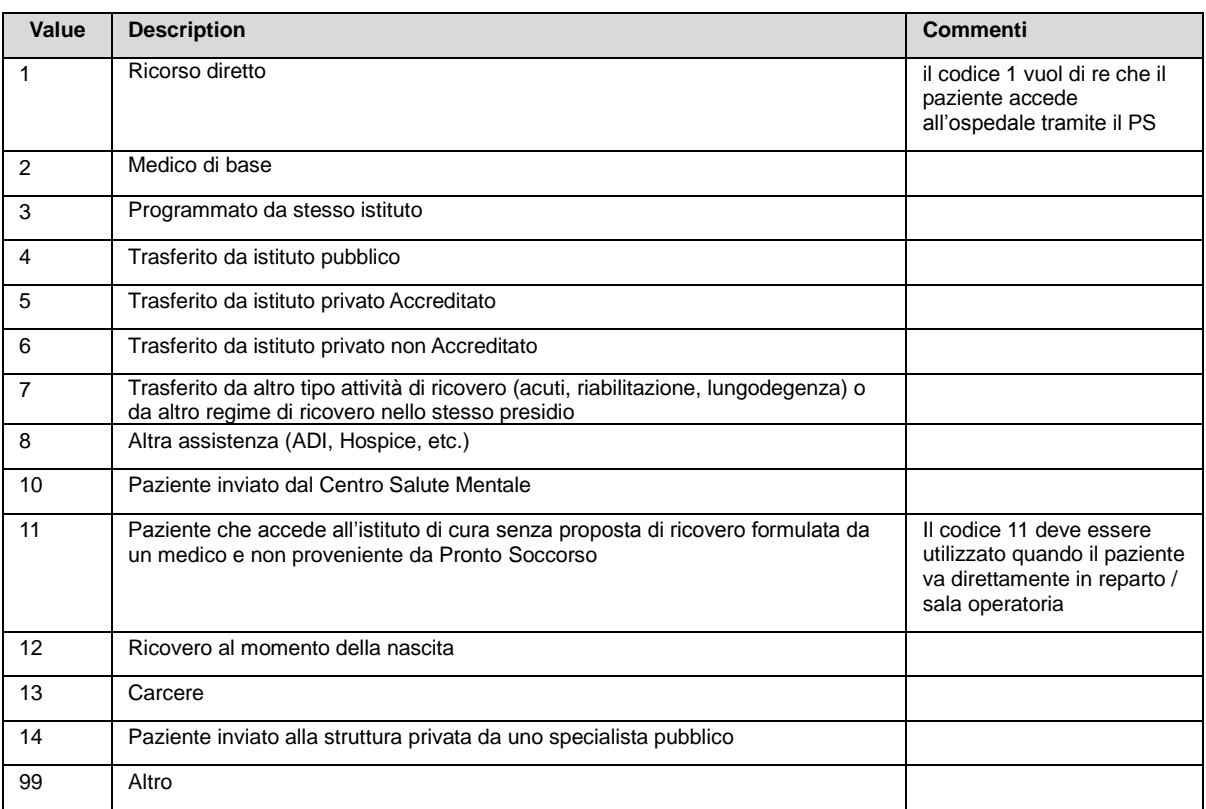

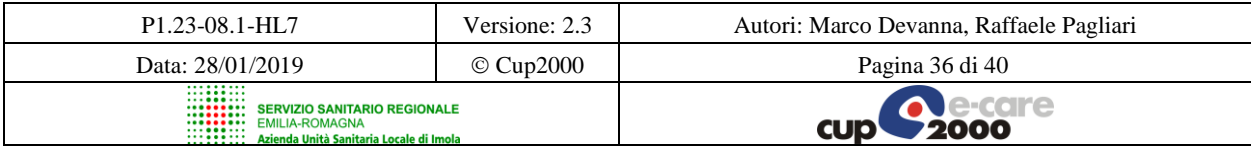

SOLE – Manuale HL7 per Servizi ADT

PV1.36 - Discharge disposition (IS) 00166

È possibile indicare in questo campo la modalità di dimissione o l'esito dei trattamenti subiti, a seconda del tipo di rilevazione.

Per i pazienti ricoverati è possibile inserire il codice che individua la **Modalità di Dimissione**: la destinazione del paziente dimesso dall'ospedale e quindi l'eventuale continuazione del percorso assistenziale in altre strutture.

Si faccia riferimento alla *User-defined Table 0112 - Discharged disposition* per i possibili valori.

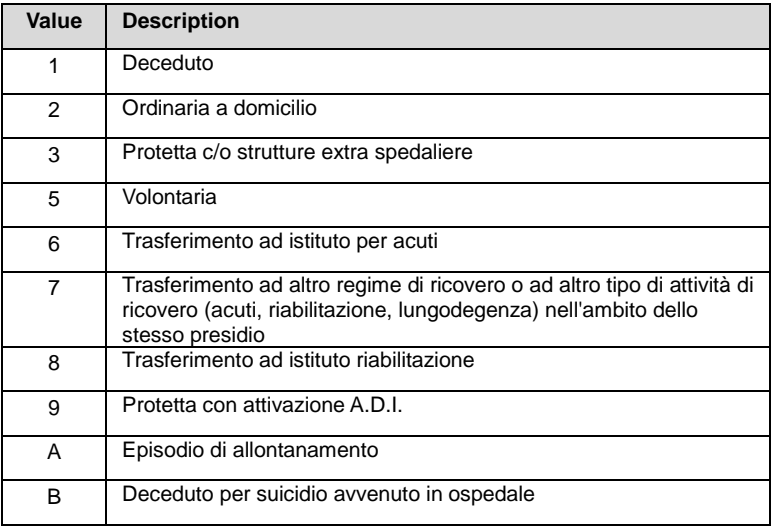

### PV1.39 - Servicing facility (IS) 00169

In questo campo va inserita l'informazione relativa al Dipartimentale Richiedente (Es. SERT o Istituto carcerario), secondo una codifica aziendale.

#### PV2.2 - Accommodation code (CE) 00182

Components:  $\leq$  identifier (ST) >  $\land$   $\leq$  text (ST) >  $\land$   $\leq$  name of coding system (ST) >  $\land$  $\lambda$  <alternate identifier (ST)>  $\lambda$  <alternate text (ST)>  $\lambda$  <name of alternate coding system (ST)>

Nel primo componente di questo campo andrà riportato il Codice Univoco del ricovero (se PV1.2 = I – ricovero ordinario), composto da:

- Codice regionale Azienda Sanitaria ricoverante (3 cifre);
- Codice Presidio ricoverante (6 cifre);
- Numero nosologico (8 cifre).

In alternativa, l'Identificativo univoco dell'evento

o se PV1.2 = H (nel caso di Day Hospital: numero nosologico del DH – stesse regole del ricovero ordinario)

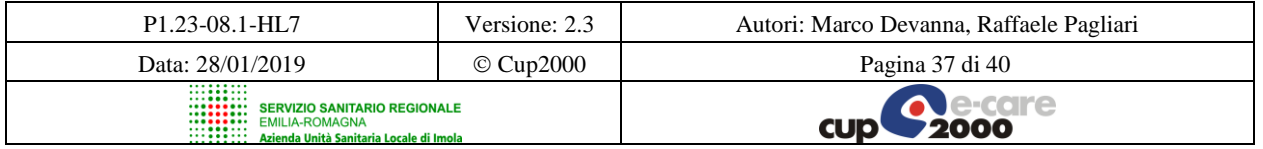

SOLE – Manuale HL7 per Servizi ADT

 $\circ$  se PV1.2 = S (nel caso di Day Service Ambulatoriale: id univoco DSA)<sup>2</sup>

Gli altri componenti non andranno valorizzati.

### DG1.1 Set ID - DG1 (SI) 00375

Questo campo indica il valore progressivo del segmento all'interno della transazione. Per la prima occorrenza del segmento DG1 verrà utilizzato il numero 1, per la seconda occorrenza il numero 2, e così via. L'ordinamento non rappresenta priorità o importanza della diagnosi, il numero serve come identificativo del segmento.

### DG1.3 Diagnosis Code - DG1 (CE) 00377

In questo campo va indicato il codice e la descrizione della diagnosi. Per quanto riguarda la normativa italiana, il DECRETO 21 novembre 2005 (Aggiornamento dei sistemi di classificazione adottati per la codifica delle informazioni cliniche, contenute nella scheda di dimissione ospedaliera, e per la remunerazione delle prestazioni ospedaliere) ha disposto l'adozione sull'intero territorio nazionale, dal 1 gennaio 2006, della versione italiana 2002 della International Classification of Diseases - 9th revision - Clinical Modification (ICD9CM), quale strumento ufficiale di codifica delle malattie, dei traumatismi, degli interventi chirurgici e delle procedure diagnostiche e terapeutiche.

### DG1.6 Diagnosis Type (IS) 00380

In questo campo va indicato il tipo di diagnosi inviata.

In questo modo è possibile distinguere se i codici sono relativi all'ammissione o alla dimissione del paziente. Fa riferimento alla *User-defined Table 0052 - Diagnosis Ty*pe per i possibili valori:

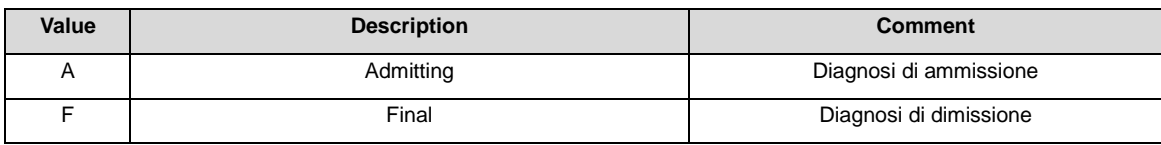

1 2 Il codice che identifica in modo univoco un episodio di DSA è composto da:

- **Codice Regione** (3 cifre);
- **Anno** (2 cifre);
- **Codice regionale Azienda** (3 cifre);
- **Carattere identificativo del DSA (D)** (1 cifra);
- Progressivo (6 cifre).

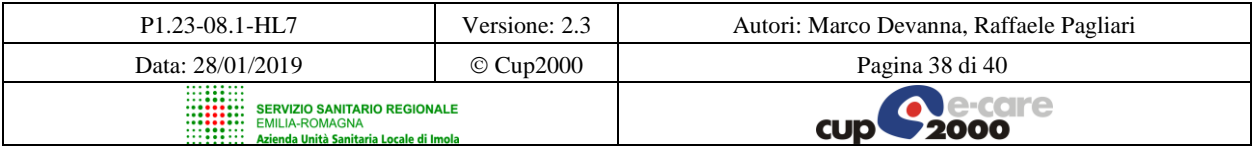

#### SOLE – Manuale HL7 per Servizi ADT

### TXA.2 - Document type (IS) 00915

Il valore di questo campo sarà l'identificativo della tipologia del documento trasmesso, definito nella tabella *User-Defined 0270 – Document type*. I valori di questo campo ammessi nel sistema SOLE saranno:

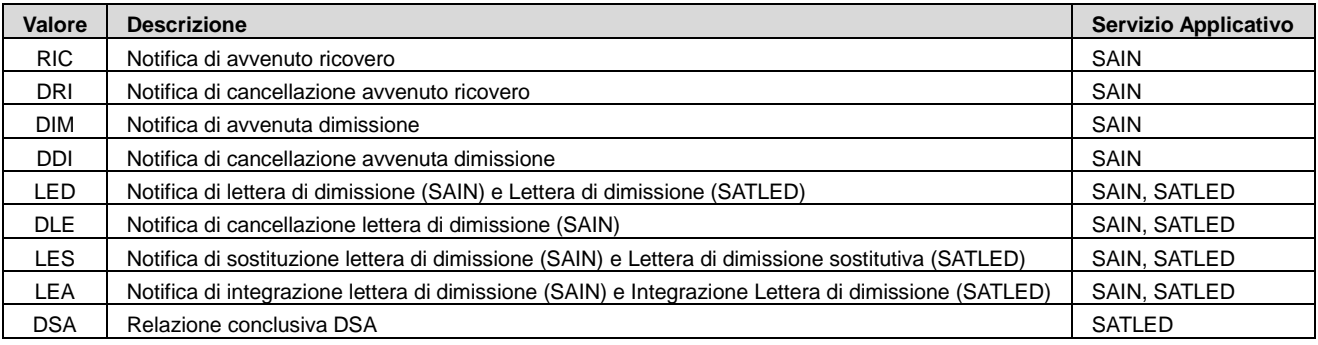

### TXA.12 - Unique document number (EI) 00925

Components: <entity identifier (ST)> ^ <namespace ID (IS)> ^ <universal ID (IS)> ^ <universal ID type (ID)>

Nel caso del SATLED riporta il Codice Univoco della Lettera di dimissione.

Esso sarà composto dallo stesso codice univoco dell'istanza di ricovero seguito da una parte aggiuntiva in coda composta dalla lettera 'V' e da un progressivo che individua la versione, a questo elemento dovrà essere aggiunto nel caso dell'addendum la lettera 'A' e un relativo progressivo; mentre in caso di cancellazione, una eventuale nuova lettera di dimissione, dovrà essere trattata come una nuova versione del documento, al pari di una sostituzione.

Tale campo potrà contenere in alternativa il Codice Univoco del documento notificato nel caso in cui il segmento TXA sia inviato dal sistema SOLE in risposta all'invocazione del SAIN da parte del medico di base (se notifica di avvenuta refertazione, notifica di avvenuto ricovero o dimissione o lettera di dimissione); per gli altri tipi di notifiche si inserisca il valore nullo (corrispondente al tag XML vuoto). Tale codice servirà per individuare i link a:

Lettera di Dimissione (se si tratta di notifiche di avvenuta emissione/sostituzione/aggiunta di lettera di dimissione)

Esempi:

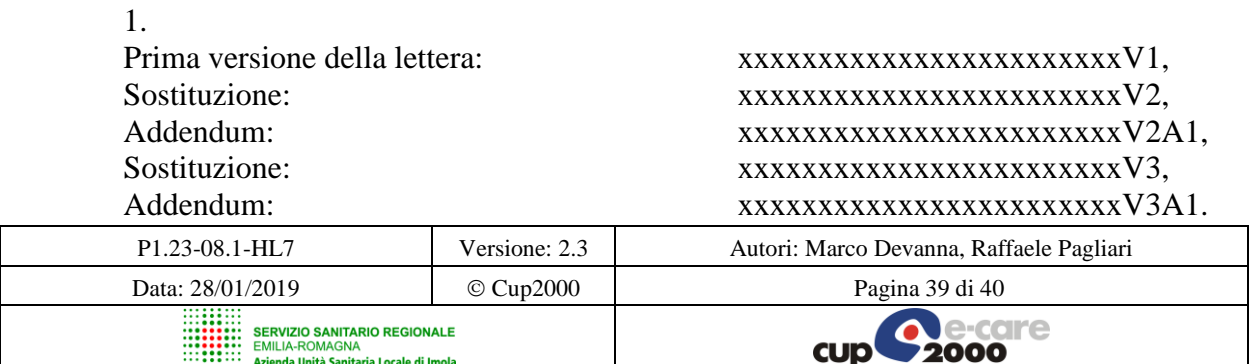

SOLE – Manuale HL7 per Servizi ADT

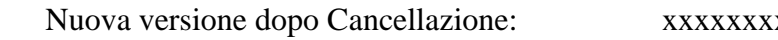

Nuova versione dopo Cancellazione: xxxxxxxxxxxxxxxxxxxxxxxxV4.

2.

Prima versione della lettera: yyyyyyyyyyyyyyyyyyyyyyyyV1, Addendum: yyyyyyyyyyyyyyyyyyyyyyyyV1A1, Addendum: yyyyyyyyyyyyyyyyyyyyyyyyV1A2, Sostituzione: yyyyyyyyyyyyyyyyyyyyyyyyV2, Sostituzione: yyyyyyyyyyyyyyyyyyyyyyyyV3.

Si ricorda che il Codice Univoco del ricovero è così composto:

- Codice regionale Azienda Sanitaria ricoverante (3 cifre);
- Codice Presidio ricoverante (6 cifre);
- Numero nosologico (8 cifre).

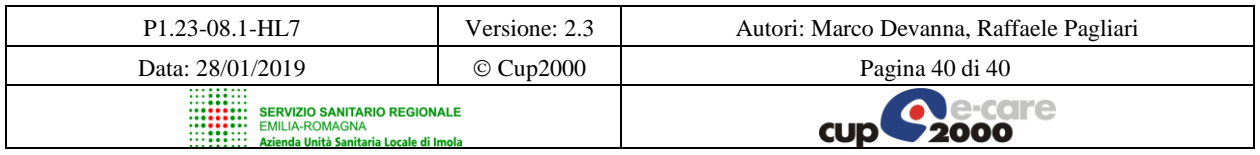